# **Aspire Tax Incentive Program**

**Sample Application** 

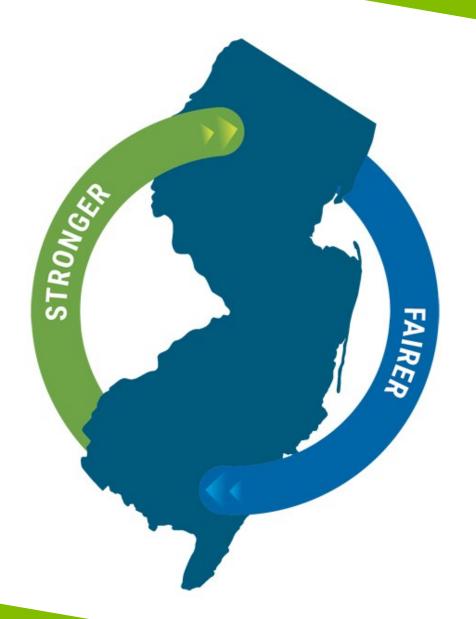

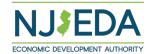

### **Aspire Tax Incentive Program**

The Aspire Program is a gap financing tool to support commercial, mixed use, and residential real estate development projects that replaces the Economic Redevelopment and Growth Grant (ERG).

### **ELIGIBILITY**

To be eligible for the Aspire Program, a project must meet various eligibility criteria at the time of application. For example, a project must:

- 1. Demonstrate through NJEDA analysis that without the incentive award, the redevelopment project is not economically feasible;
- 2. Demonstrate that a project financing gap (including review of a reasonable and appropriate rate of return) exists and the redevelopment project will generate a below market rate of return;
- 3. Be located in a designated incentive area (except a film production project);
- 4. Include a developer equity participation of at least 20 percent of the total development cost (or 10 percent in a Government Restricted Municipality (GRM)); For commercial projects, result in a net positive economic benefit to the State;
- 5. Meet specific size and/or cost thresholds, depending on where the project is located and;
- 6. Meet a minimum eligible score as outlined in the Aspire Program scoring criteria.

## NJEDA Application Center Sign In Page

https://programs.njeda.com/en-US/

| If this is the first time you are using this portal to apply for an NJEDA product, please click "Register" button on the top. | NJEDA Applica                   | ation Center                                 | ↑ My Applications - | English + |
|----------------------------------------------------------------------------------------------------|---------------------------------|----------------------------------------------|---------------------|-----------|
|                                                                                                    | → Sign in Register              | Redeem invitation                            |                     |           |
|                                                                                                    | If you are the first-time user, | , please click "Register" button on the top. |                     |           |
|                                                                                                    |                                 |                                              |                     |           |
|                                                                                                    | * User name                     |                                              |                     |           |
|                                                                                                    | * Password                      |                                              |                     |           |
|                                                                                                    |                                 | ☐ Remember me?                               |                     |           |
|                                                                                                    |                                 | Sign in Forgot your password?                |                     |           |
|                                                                                                    |                                 |                                              |                     |           |

If you have forgotten your password, simply click on the "Forgot your password?" button and follow the instructions. An email will be sent enabling you to reset. Please note that your Username will be included in the email you receive. Be sure to confirm that you are using the correct username when you sign in.

### **How to Register Your Email Address**

- 1. Enter your email, username (can be the same as your email) and password.
  - Passwords must contain characters from at least three of the following four classes: uppercase, lowercase, digit, and non-alphanumeric (special).
- 2. Once information is filled in click "Register"

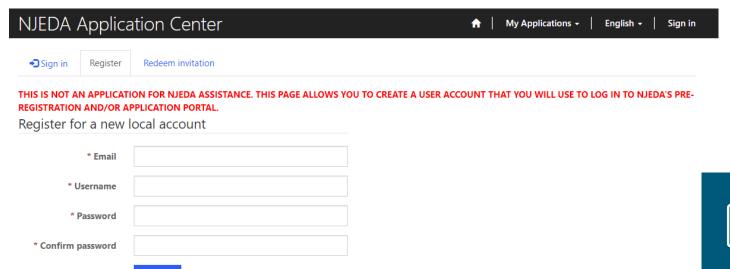

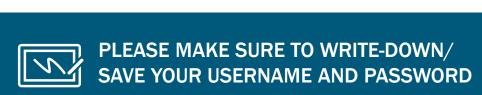

## If Your Email is Recognized By the Application Portal

If after clicking on "Register" you receive the following pop-up, that indicates that your email address is already recognized in our system, and you need to request an Invitation Code. Begin by clicking on the blue "OK" button.

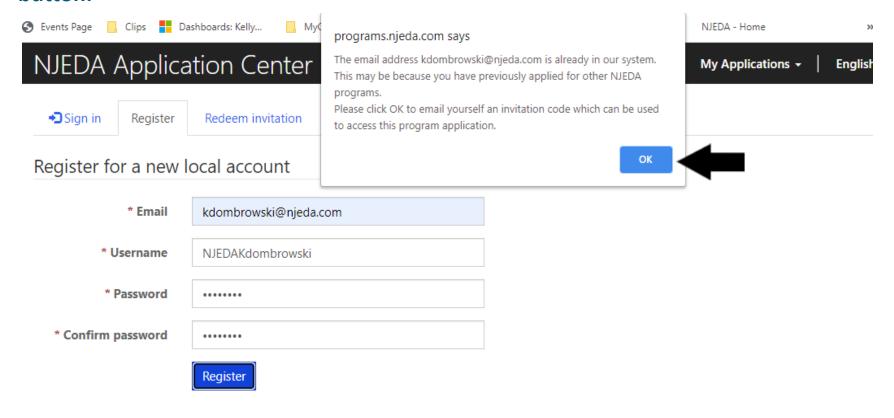

## **Redeeming An Invitation Code**

1. Click **SEND INVITATION** to email yourself an invitation code.

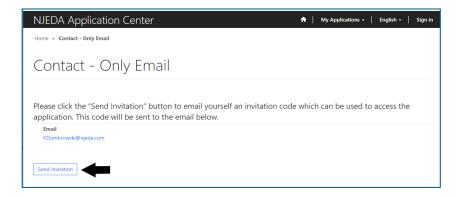

2. Check your email (including junk/spam) for an email from CRMNoReply. Click the link in that email.

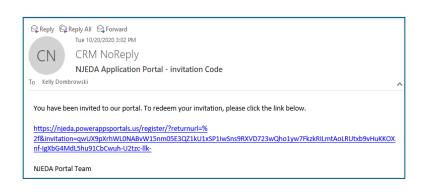

3. The link from email should send you to this page on the portal. Make sure you are on the Redeem Information tab and Click REGISTER

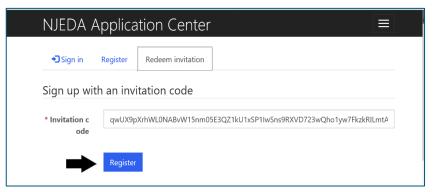

4. **Fill in the information** requested and **click REGISTER** to complete the process. Remember this username and password – you will need it each time you access the application portal

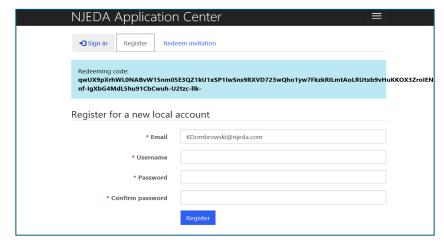

### **Setting Up Applicant Profile**

### (If Your Email is New and Not Recognized by the Portal)

### **Setting up your Profile**

- 1. Once you click Register, you must enter "Your Information"
- First Name, Last Name and PhoneNumber is Required
- 3. Confirm your email address is correct (this will be the primary way the NJEDA contacts your business)
- 4. Once complete, click "Update"

### Profile

Home > Profile

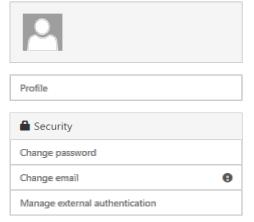

Please provide some information about yourself.

If you need language assistance, please send NJEDA your name, spoken language and telephone number to languagehelp@njeda.com

You must complete your profile before using the features of this website.

### Your information

First Name \*

| E-mail            | Phone * |
|-------------------|---------|
| sample@sample.com |         |
| Organization Name | Title   |
|                   |         |
| Web Site          |         |

Last Name \*

Update

## **Confirming Email**

- Once "Your Information" is complete, you will need to confirm your email.
- 2. Within the blue box, click on "Confirm Email".
- 3. An email will be sent to the email address listed.
- 4. Go to your email and follow the instructions within the email.
- 5. You MUST confirm your email address.

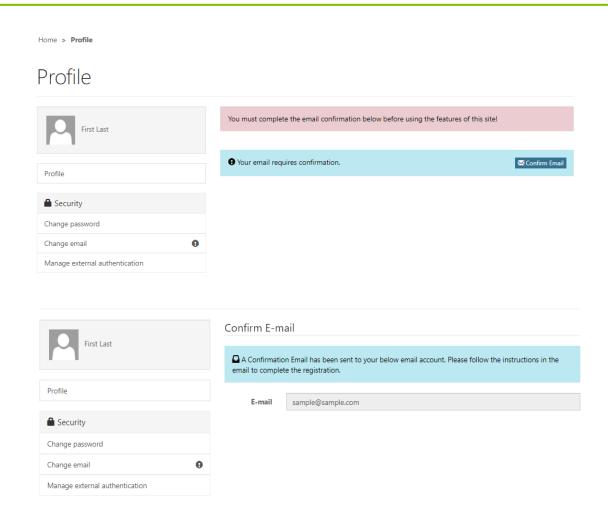

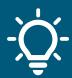

Once your email is confirmed please return to the portal to begin your application.

## **Trouble Logging Into the Portal?**

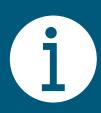

If you are having any issues creating a username or password, redeeming an invitation code, or generally logging into the portal, please call our Customer Care line (844) 965-1125 and a representative will assist you. Or email us at <a href="mailto:customercare@njeda.gov">customercare@njeda.gov</a>

## **NJEDA Application Center Sign In Page**

https://programs.njeda.com/en-US/

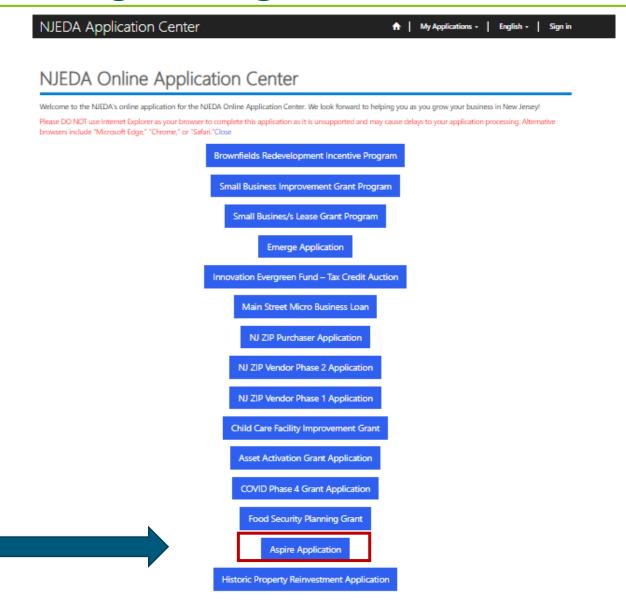

Click here to begin the application.

### **Start Application**

Read this information before starting your application.

Click **CREATE** button to start application.

### New Jersey Aspire Program Application

#### WELCOME

You have reached the full application page for the NJ Aspire Program, a place-based economic development program created under the Economic Recovery Act (ERA) of 2020.

The NJ Aspire Program supports mixed-use, transit-oriented development by providing tax credits to commercial and residential real estate development projects that have financing gaps.

The amount of tax credits a project is eligible to receive is a percentage of the project's eligible costs, subject to a cap that is determined by the project's location, other financing available, and other aspects of the project.

To be eligible for Aspire Program tax credits, a project must be located in an eligible incentive location, which may include: Planning Area 1, Aviation District, Port District, or Planning Area 2 or other Designated Center that is within a half mile of a rail transit station or a high frequency bus stop. Film production projects may be located anywhere in the state.

Projects must also meet minimum size and cost thresholds. Commercial projects must include at least 100,000 square feet of retail or commercial space. Residential projects must have eliqible project costs totaling \$5 million to \$17.5 million depending on location.

Projects that meet certain parameters can qualify as "transformative projects" and receive tax credits above and beyond the caps that are established for standard projects. Transformative projects must have eligible costs of at least \$100 million and be at least \$00,000 square feet or up to 250,000 square feet for film studio projects. Transformative projects must also demonstrate special economic importance to New Jersey and leverage New Jersey's mass transit assets, higher education assets, and other economic development assets to attract or retain employers and skilled workers.

"Developer" or "applicant" means a person who enters or proposes to enter into an incentive award agreement pursuant to the provisions of section 60 of P.L. 2020, c. 156 (N.J.S.A. 34:18-328), including, but not limited to, a lender that completes a redevelopment project, operates a redevelopment project, or completes and operates a redevelopment project.

The full application requires detailed information and supporting documentation about your company, affiliates, and the proposed project for which you are applying for tax credits. Please be advised that the application fee is **non-refundable**.

The application is broken down into 19 sections. You will not be able to proceed further into the application without completing all required fields and uploads within the current section. Progress on the application can be saved as you complete each section. At all times, you will be able to go back to sections that you have already completed.

This full application will take several hours to complete. Please read the prompts to questions carefully and provide professionally written responses that address all details requested in the questions in the suggested length of text.

It is HIGHLY RECOMMENDED that you download a copy of the example application and collect written responses and required documents prior to filling them in on this online form.

It is also HIGHLY RECOMMENDED to use file naming conventions that facilitate rapid application completeness review.

Uploaded file names should:

- Be identifiably connected to the project
- · Accurately describe file contents and application elements
- · Denote date modified or file version number

In the event of any questions, please contact: Nat Bottigheimer, Director, Real Estate Investment Programs, at nbottigheimer@njeda.com

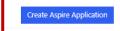

## **Primary Point of Contact**

Provide contact information for the Primary Point of Contact for this \_\_\_\_ application

Is the Primary Point of Contact legally authorized to submit the application on behalf of the applicant company?\*

Is the Primary Point of Contact the CEO?\*

Is the Primary Point of Contact authorized to speak to the media on behalf of the company?\*

If the answer is <u>"No"</u> to any of the above questions the applicant will have an opportunity to enter this information later in the application.

| hroughout the life of an incentive project – from application, to approval, to closing, and to certification/servicing – NJEDA will need to                                                                                                    | engage with various members     |
|----------------------------------------------------------------------------------------------------|---------------------------------|
| f your team. This section collects contact information for individuals we may need to speak with as part of this project.                                                                                                    |                                 |
| lease provide contact information for the primary point of contact within the applicant company that NJEDA will keep updated on the                                                                                                    |                                 |
| NOTE: It is highly recommended that the primary point of contact be the individual that is currently filling out this applicatio<br>ontact is different than the individual that is currently filling out the application, the primary point of contact individual sh<br>and password on this application portal to receive all future correspondence. |                                 |
| alutation                                                                                                    |                                 |
|                                                                                                    |                                 |
| irst Name *                                                                                                    |                                 |
|                                                                                                    |                                 |
| Middle Initial                                                                                                    |                                 |
|                                                                                                    |                                 |
| ast Name *                                                                                                    |                                 |
|                                                                                                    |                                 |
| uffix                                                                                                    |                                 |
|                                                                                                    |                                 |
| itle *                                                                                                    |                                 |
|                                                                                                    |                                 |
| mail *                                                                                                    |                                 |
|                                                                                                    |                                 |
| mail Confirmed *                                                                                                    |                                 |
|                                                                                                    |                                 |
| lease be sure the email address you enter is a valid email address, as this will be the primary address by which NJEDA contacts you on                                                                                                    | the status of this application. |
| hone Number                                                                                                    |                                 |
| Provide a telephone number                                                                                                    |                                 |
| s the Primary Point of Contact legally authorized to submit this application on behalf of the applicant company? *                                                                                                    |                                 |
|                                                                                                    | ~                               |
| s the Primary Point of Contact the Chief Executive Officer/equivalent officer for North America operations, or equivalent his he applicant company? *                                                                                                    | ghest-ranking executive for     |
|                                                                                                    | ~                               |
|                                                                                                    |                                 |

## **Authorized Representative**

If the Primary Point of Contact is **not** authorized to legally submit this application on behalf of the company – the person filling this form will be asked to share information about an individual who is legally authorized to sign documents on behalf of the applicant company.

| Δ  | uthorized Representative                                                                                                    |
|----|----------------------------------------------------------------------------------------------------|
| •  | This application includes company representations and certification and must be submitted by an individual who is legally authorized to sign documents on behalf of |
|    | the applicant company.                                                                                                    |
|    | Salutation                                                                                                    |
|    |                                                                                                    |
|    | First Name *                                                                                                    |
|    |                                                                                                    |
|    | Middle Initial                                                                                                    |
|    |                                                                                                    |
|    | Last Name *                                                                                                    |
|    |                                                                                                    |
|    | Suffix                                                                                                    |
|    |                                                                                                    |
|    | Title *                                                                                                    |
| -  |                                                                                                    |
|    | Email *                                                                                                    |
|    |                                                                                                    |
|    | Email Confirmed *                                                                                                    |
|    |                                                                                                    |
|    | Phone Number *                                                                                                    |
|    | Provide a telephone number                                                                                                    |
|    | Would you like the Authorized Representative to receive email communications from NJEDA about the status of your application? *                                     |
|    | Product you like the Additionable respective to receive either communications from the Low about the Addition of your approximation.                                |
|    |                                                                                                    |
|    | the size of Decrease shall be Adulture.                                                                                                    |
| AI | uthorized Representative Address                                                                                                    |
|    | Street Address 1 *                                                                                                    |
|    |                                                                                                    |
|    | Street Address 2                                                                                                    |
|    | Suite, Apt, Floor?                                                                                                    |
|    | City*                                                                                                    |
|    |                                                                                                    |
|    | State *                                                                                                    |
|    |                                                                                                    |
|    | Zip*                                                                                                    |
|    |                                                                                                    |
|    | Country *                                                                                                    |
|    | Councy                                                                                                    |

## **Chief Executive Officer/Owner Equivalent**

If the Primary Point of Contact is **not** the Chief Executive Officer/equivalent officer for North America operations, or equivalent highest-ranking executive for the applicant company— the person filling this form will be asked to share information about the CEO/Owner equivalent for North America or the highest-ranked executive at the company.

|                                                                                                    | -      |  |  |
|----------------------------------------------------------------------------------------------------|--------|--|--|
|                                                                                                    |        |  |  |
| Chief Executive Officer/Owner/Equivalent                                                                                                    |        |  |  |
| As part of the application and approval process, the owner, CEO, or equivalent highest ranking afficer of the applicant company will need to certify that the information  | on     |  |  |
| included in this application is accurate and that the award of tax credits is a "material factor" in the applicant's decision making. If the Primary Point of Contact does |        |  |  |
| not hold this role, please provide the contact information for the owner, CEQ, or equivalent highest-ranking executive for the applicant company.                          |        |  |  |
| Salutation                                                                                                    |        |  |  |
| SHILLIEUW                                                                                                    | $\neg$ |  |  |
|                                                                                                    | $\Box$ |  |  |
| First Name *                                                                                                    |        |  |  |
|                                                                                                    |        |  |  |
|                                                                                                    | _      |  |  |
| Middle Initial                                                                                                    |        |  |  |
|                                                                                                    |        |  |  |
|                                                                                                    | _      |  |  |
| Last Name *                                                                                                    | _      |  |  |
|                                                                                                    |        |  |  |
| Suffix                                                                                                    |        |  |  |
|                                                                                                    |        |  |  |
|                                                                                                    |        |  |  |
| Title *                                                                                                    |        |  |  |
|                                                                                                    |        |  |  |
|                                                                                                    | _      |  |  |
| Email *                                                                                                    | _      |  |  |
|                                                                                                    |        |  |  |
| Email Confirmed *                                                                                                    |        |  |  |
| Charles                                                                                                    | $\neg$ |  |  |
|                                                                                                    | _      |  |  |
| Phone Number *                                                                                                    |        |  |  |
| Provide a telephone number                                                                                                    |        |  |  |
| ·                                                                                                    | _      |  |  |
| Would you like the Chief Executive Officer/Owner/Equivalent to receive email communications from NJEDA about the status of your application? *                             |        |  |  |
| <b>▼</b>                                                                                                    | ٠      |  |  |
|                                                                                                    |        |  |  |
|                                                                                                    |        |  |  |
| hief Executive Officer/Owner/Equivalent Address                                                                                                    |        |  |  |
| Street Address 1 *                                                                                                    |        |  |  |
| actions reported y                                                                                                    | $\neg$ |  |  |
|                                                                                                    | _      |  |  |
| Street Address 2                                                                                                    |        |  |  |
|                                                                                                    |        |  |  |
| Suite, Apt, Floor?                                                                                                    | _      |  |  |
|                                                                                                    |        |  |  |
| City*                                                                                                    | _      |  |  |
|                                                                                                    | ╝      |  |  |
| State *                                                                                                    |        |  |  |
|                                                                                                    | $\neg$ |  |  |
|                                                                                                    |        |  |  |
| Zip *                                                                                                    |        |  |  |
|                                                                                                    |        |  |  |
|                                                                                                    |        |  |  |
| Country*                                                                                                    |        |  |  |

### **Consultant Information**

While not required, we understand that some applicants may choose to utilize consultants for support on tax credit applications.

Are you, the applicant company, using a consultant to assist with this application?

If **YES**, you will be prompted to fill out additional contact information for the Consultant.

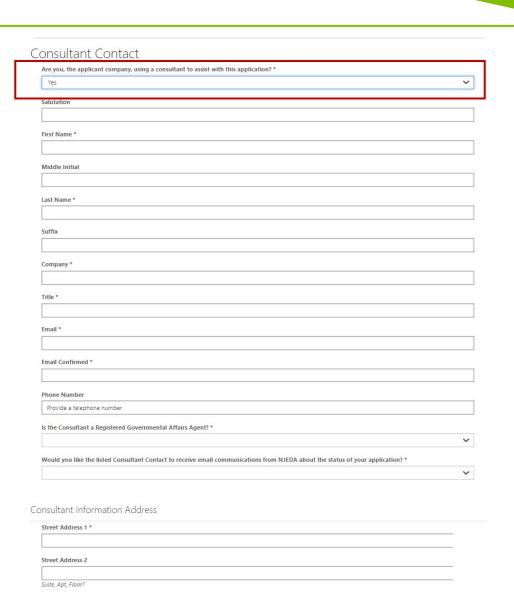

## **Legal Counsel**

If approved for tax credits, NJEDA will utilize form contractual documents, such as an approval letter and a commitment agreement. Applicants will have limited opportunity to request nonstandard modifications of the agreements. However, NJEDA will often work with an applicant's legal counsel to answer questions on these agreements.

Would you like to designate a Legal Counsel Contact?

If **YES**, you will be prompted to fill out additional contact information for the Legal Counsel.

### Legal Counsel If approved for tax credits, NJEDA will utilize form contractual documents, such as an approval letter and a commitment agreement. Applicants will have limited opportunity to request non-standard modifications of the agreements. However, NJEDA will often work with an applicant's legal counsel to answer questions on these agreements. If you would like, please provide the contact information for the applicant company's Legal Counsel that will support on this project. This contact may be either internal or external counsel. Would you like to designate a Legal Counsel Contact? \* Salutation First Name 1 Middle Initial Last Name Suffix Company ' Title \* Email \* Email Confirmed <sup>4</sup> Phone Number Provide a telephone number Is the Legal Counsel a Registered Governmental Affairs Agent? 1

Would you like the listed Legal Counsel to receive email communications from NJEDA about the status:

### **Accountant Information**

NJEDA often works with an applicant company's internal or external accountant to confirm information included in the application and support on project certification and ongoing compliance requirements.

Would you like to designate an Accountant Contact?

If **YES**, you will be prompted to fill out additional contact information for the Accountant.

### Accountant Information

NJEDA often works with an applicant company's internal or external accounts to confirm information included in the application and support on project certification and ongoing compliance requirements. If you would like, please provide the contact information for the applicant company's Accountant that will support on this project.

| ould you like to designate an Accountant Contact? *                                                                             |   |
|----------------------------------------------------------------------------------------------------|---|
| Yes                                                                                                    | ~ |
| alutation                                                                                                    |   |
|                                                                                                    |   |
| irst Name *                                                                                                    |   |
|                                                                                                    |   |
| liddle Initial                                                                                                    |   |
|                                                                                                    |   |
| ast Name *                                                                                                    |   |
|                                                                                                    |   |
| uffix                                                                                                    |   |
|                                                                                                    |   |
| ompany *                                                                                                    |   |
|                                                                                                    |   |
| tle *                                                                                                    |   |
|                                                                                                    |   |
| mail *                                                                                                    |   |
|                                                                                                    |   |
| mail Confirmed *                                                                                                    |   |
|                                                                                                    |   |
| hone Number                                                                                                    |   |
| Provide a telephone number                                                                                                    |   |
| fould you like the listed Accountant Contact to receive email communications from NJEDA about the status of your application? * |   |
|                                                                                                    | ~ |

### **Media Contact**

Please indicate if the applicant organization would like designate a Media contact to communicate with a NJEDA representative.

If **YES**, you will be prompted to fill out additional contact information for the Media Contact.

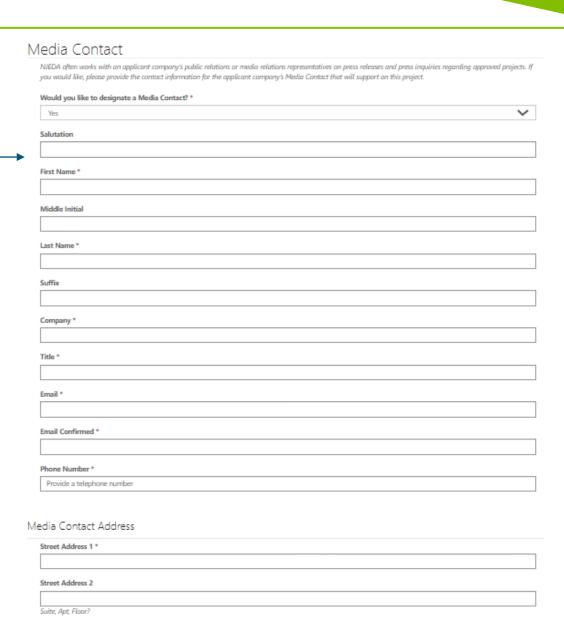

## **Applicant Organization**

Please provide information about the company that is applying for assistance.

### Application Organization In this section, we are collecting information about the company that is applying for assistance. We are focused on the primary applicant only. We will collect information on affiliates, parent companies, holding companies, or other related entities in the following sections of the application. Applicant Organization Name \* The full name of your registered legal entity. This name should match the name on your formation documents and the NJ Treasury Business Portal. Please visit https://www.njportal.com/DOR/BusinessNameSearch/Search/BusinessName. to confirm that the name you have provided matches the name returned in the portal Applicant Doing Business As (DBA) Does your business operate under a different name? Applicant Entity Type \* What is the ownership structure of the applicant? Is the applicant, or any person who controls the applicant or owns or controls more than 1% of the stock of the applicant, an officer or employee of any agency, authority or other instrumentality of the State of New Jersey? \* No Has the applicant applied for or been issued a license, including a conditional license, from the New Jersey Cannabis Regulatory Commission (NJ-CRC) to operate as a cannabis cultivator, cannabis manufacturer, cannabis wholesaler, cannabis distributor, cannabis retailer, or cannabis delivery service; or does the applicant employ or intend to employ, or is the applicant itself, a certified personal use cannabis handler to perform work for or on behalf of a cannabis establishment, distributor, or delivery service? If the applicant is a property owner, developer, or operator of a project: is the property being used or intended for use, in whole or in part, (1) by or to benefit a cannabis cultivator, cannabis manufacturer, cannabis wholesaler, cannabis distributor, cannabis retailer, or cannabis delivery service, (2) to employ a certified personal use cannabis handler to perform work for or on behalf of a cannabis establishment, distributor, or delivery service, (3) by a person or entity that has applied or intends to apply to the New Jersey Cannabis Regulatory Commission (NJ-CRC) for a license to operate as a cannabis cultivator, cannabis manufacturer, cannabis wholesaler, cannabis distributor, cannabis retailer, or cannabis delivery service or has applied for certification to be, or intends to employ, a certified personal use cannabis handler to perform work for or on behalf of a cannabis establishment, distributor, or delivery service? \* No Date Established 5 MM/DD/YYYY Please make sure this date matches the date on your entity's formation documents. MM/DD/YYYY Applicant Country of Incorporation/Formation \* United States Applicant State of Incorporation/Formation \*

### **Applicant Organization**

### **Upload applicant formation documents.\***

Formation documents can include Articles of Incorporation, Articles of Organization, Certificate of Incorporation, or Certificate of Trade Name.

## Is the applicant involved in religious activities or religiously affiliated?

**IF YES** The NJEDA will need to collect additional information from you if your entity is involved in religious activities or is religiously affiliated.

For a copy of the Religious Activity Questionnaire form <a href="CLICK HERE.">CLICK HERE.\*</a>

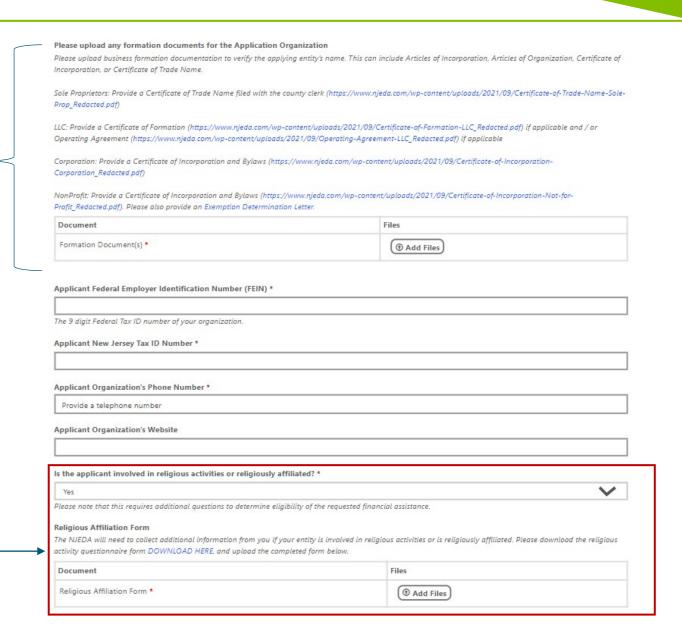

## **Applicant Organization**

Provide a high-level description of the applicant company.

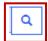

Click the magnifying glass to launch the NAICS search window.

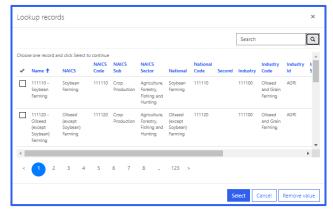

Please be sure the NAICS code identified is the same code that is listed on your most recent business tax filings.

### **Upload NJ Tax Clearance Certificate.\***

Certificates may be requested through the <u>State of New Jersey's online Premier Business Services (PBS) portal.</u> Under the Tax & Revenue Center, select Tax Services, then select Business Incentive Tax Clearance. If the applicant's account is in compliance with its tax obligations and no liabilities exist, the Business Incentive Tax Clearance can be printed directly through PBS.

|                                                                                                    |                                                                                                    | /     |
|----------------------------------------------------------------------------------------------------|----------------------------------------------------------------------------------------------------|-------|
|                                                                                                    |                                                                                                    |       |
| ing Address                                                                                                    |                                                                                                    |       |
| ailing Address Street Address 1 *                                                                                                    |                                                                                                    |       |
| lailing Address Street Address 2                                                                                                    |                                                                                                    |       |
| asing Address Street Address 2                                                                                                    |                                                                                                    |       |
| Isiling Address City *                                                                                                    |                                                                                                    |       |
|                                                                                                    |                                                                                                    |       |
| lailing Address State *                                                                                                    |                                                                                                    |       |
|                                                                                                    |                                                                                                    | ~     |
| tailing Address County *                                                                                                    |                                                                                                    |       |
|                                                                                                    |                                                                                                    |       |
| tailing Address Zip *                                                                                                    |                                                                                                    |       |
|                                                                                                    |                                                                                                    |       |
| tailing Address Country * United States                                                                                                    |                                                                                                    | _     |
|                                                                                                    |                                                                                                    | •     |
| cs                                                                                                    |                                                                                                    |       |
| section, we will collect information about what type of business/organization you o<br>e click the search iron below.                                                                        | re, based on your NAICS Code. To look up your business's NAI                                                                              | CS Co |
| orth American Industry Classification System (NAICS) Code *                                                                                                    |                                                                                                    |       |
| , , , , , , , , , , , , , , , , , , , ,                                                                                                    |                                                                                                    | ٩     |
| ease select the magnifying glass to launch the NAVCS search window. In the upper right h<br>our NAVCS code (if you know it), the type of business you are, or the industry in which your     | and of the window there is a search bar. In the search bar, you may business operates. If your search does not return a result, alease by | ender |
| dditional terms that describe your business until you return a result.                                                                                                    |                                                                                                    |       |
| lease be sure to use the same code that is listed on your most recent business tax fillings. Fo<br>BACS) U.S. Census Bureou website.                                                         | r help, please see the North American Industry Classification System                                                                      | ***   |
|                                                                                                    |                                                                                                    |       |
| Clearance Certificate                                                                                                    |                                                                                                    |       |
| pload applicant organization Tax Clearance Certificate from the NJ Division of Tax                                                                                                    |                                                                                                    |       |
| ertificates may be requested through the State of New Jersey's online Premier Business Ser<br>Next Business Incentive Tax Clearance. If the applicant's account is in compliance with its to |                                                                                                    |       |
| on be printed directly through PES.  Document                                                                                                    | Files                                                                                                    |       |
| lax Cleanance Certificate Document(s)                                                                                                    | (1) Add Files                                                                                                    |       |
|                                                                                                    | (WAGE FIRE)                                                                                                    |       |
|                                                                                                    |                                                                                                    |       |
| r NJEDA Assistance                                                                                                    |                                                                                                    |       |
|                                                                                                    |                                                                                                    |       |
| as the applicant, or any related parties, previously received NJEDA assistance? *                                                                                                    |                                                                                                    |       |
|                                                                                                    |                                                                                                    |       |

## **Additional Applicant Organization Details**

Does the Applicant Organization have a Headquarters?

IF YES, applicants will see the below fields to fill in address details for the headquarters of the organizations

### Application Organization - Continued

In this section, we are collecting information about the company that is applying for assistance. We are focused on the primary applicant only. We may collect information on affiliates, parent companies, holding companies, or other related entities in the following sections of the application.

Applicant Organization's Headquarters Address

| Does the Applicant Organization have a headqu      | uarters? *                                           |                                        |
|----------------------------------------------------|------------------------------------------------------|----------------------------------------|
| Yes                                                |                                                      | ~                                      |
| Please select "NO" if your Mailing Address and App | licant Organization's Headquarters Address are SAME. |                                        |
| Organization's Headquarters Address line 1 *       |                                                      |                                        |
| Organization's Headquarters Address line 2         |                                                      |                                        |
| Organization's Headquarters City *                 | Organization's Headquarters State *                  | Organization's Headquarters Zip Code * |
| Organization's Headquarters Country *              |                                                      |                                        |
|                                                    |                                                      | ~                                      |
| If the NJEDA needs to mail the Applicant Organ     | nization any information, which address should be p  | preferred? *                           |
|                                                    |                                                      | ~                                      |

## **Additional Applicant Organization Details**

Is the Applicant Organization a Publicly-traded company?

IF YES, applicants will see the below fields to fill in details on Exchange ticker symbols and 10-K filings

Applicants will be prompted here to upload business tax returns.\*

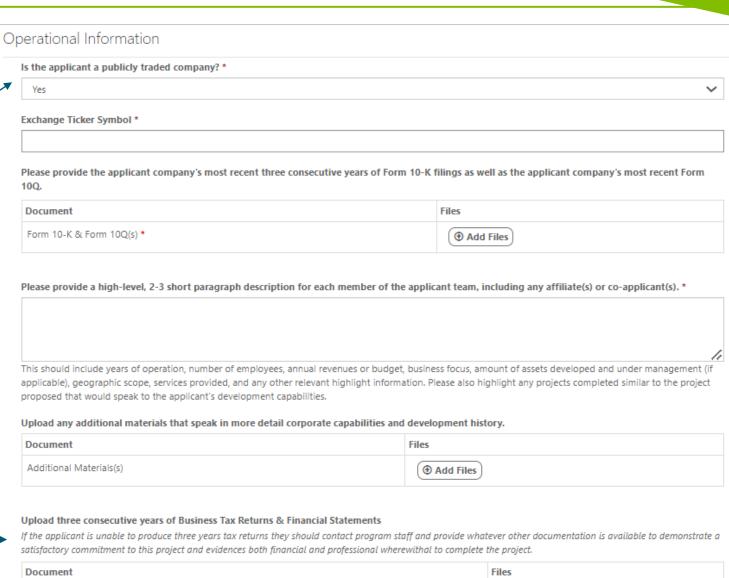

Add Files

Tax Returns and Financial Statements 1

### **Ownership**

In this page applicants are asked about ownership patterns. The first question asks if there any individual or entity with a 10% or greater ownership of the company?

**IF YES,** applicant will be able to add all applicable owners by clicking the "Add Owner" button.

An Ownership "pop-up" window will appear, and it is the responsibility of the applicant to add all individuals/entities that have an ownership percentage in the business.

This pop-up will have to be completed for each owner.

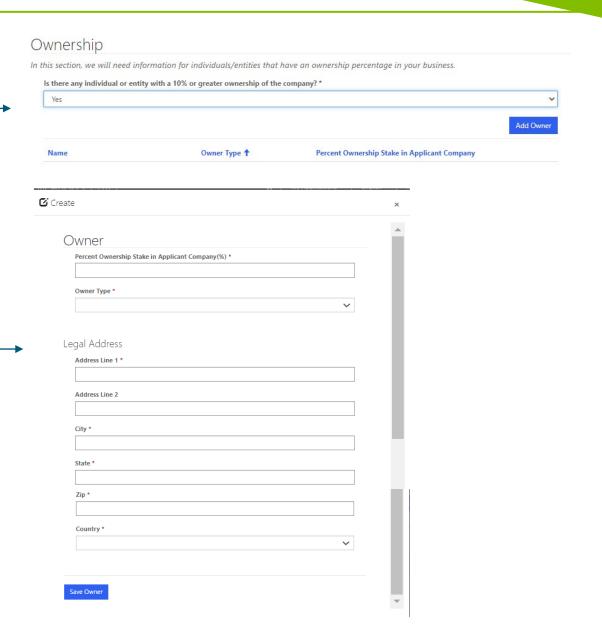

### **Affiliates**

In this page Applicants are asked to declare if they have any affiliates involved in the project, for purposes of incurring project costs on behalf of the applicant?

**IF YES,** you will be able to add all applicable affiliates by clicking the "Add Affiliate" button.

### **Affiliates**

Other than the applicant company, are any of the following related entities incurring costs on behalf of the applicant company for purposes of being counted as project costs as part of this application? \*

"Affiliate" means an entity that directly or indirectly controls, is under common control with, or is controlled by, the developer. Control exists in all cases in which the entity is a member of a controlled group of corporations, as defined pursuant to section 1563 of the Internal RevenueCode of 1986 (26 U.S.C. § 1563), or the entity is an organization in a group of organizations under common control, as defined pursuant to subsection (c) of section 414 of the Internal Revenue Code of 1986 (26 U.S.C. § 414).

An applicant is **only required** who are incurring costs to the project as part of this application and that they want to be counted as project costs for purposes of sizing an Aspire tax credit award.

Examples of entities that may be considered "Affiliates" of the applicant.

- Holding Company
- Subsidiary
- Parent Company With Control
- Parent Company without Control
- Other Affiliate

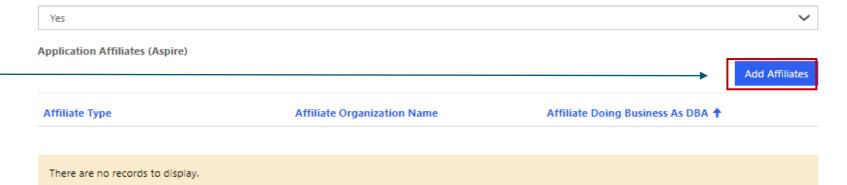

## **Affiliate-specific information**

An Affiliate "pop-up" window will appear, and it is the responsibility of the applicant to add all individuals/entities that have an ownership percentage in the business.

This pop-up will have to be completed for each owner, with all fields noted accordingly

| Affiliate                                                                                                    |                                                                              |
|----------------------------------------------------------------------------------------------------|------------------------------------------------------------------------------|
| Please provide the following information about the Affiliate of the applicant.                                                                                                    |                                                                              |
| <b>Note</b> : NJEDA will confirm these fields against the relevant Affiliate legal formation and tax documents that you will upload as part of this application. To ensure efficient application review, | Affiliate Country of Incorporation/Formation *                               |
| please make sure information you provide is consistent and the legal entity is the applicant.  Affiliate Type *                                                                                          | United States                                                                |
| ~                                                                                                    | Affiliate State of Incorporation/Formation *                                 |
| ACCE - Commission No.                                                                                                    | <b>~</b>                                                                     |
| Affiliate Organization Name *                                                                                                    | Affiliate Year of Incorporation/Formation *                                  |
|                                                                                                    |                                                                              |
| The full name of the registered legal entity.                                                                                                    |                                                                              |
| Affiliate Doing Business As (DBA)                                                                                                    | Affiliate Federal Employer Identification Number (FEIN) *                    |
|                                                                                                    | Annual redetal Employer Identification Number (FEIT)                         |
| Does the affiliate operate under a different name?                                                                                                    | The 9 digit Federal Tax ID number of the affiliate.                          |
| Percent Ownership Stake in Applicant Company *                                                                                                    | Affiliate New Jersey Tax ID Number                                           |
| •                                                                                                    |                                                                              |
| Enter 0 if not applicable.                                                                                                    |                                                                              |
| Is this affiliate expecting to utilize the Aspire tax credits? *                                                                                                    | Does the Affiliate Organization have a US-based headquarters? *              |
| ~                                                                                                    | <b>~</b>                                                                     |
| Will the affiliate be contributing capital investment to the project? *                                                                                                    | Does the Affiliate Organization also have a different global headquarters? * |
| ~                                                                                                    |                                                                              |
| · ·                                                                                                    | · ·                                                                          |

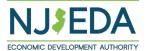

## **Affiliate-specific information**

An Affiliate "pop-up" window will appear, and it is the responsibility of the applicant to add all individuals/entities that have an ownership percentage in the business.

This pop-up will have to be completed for each owner, with all fields noted accordingly

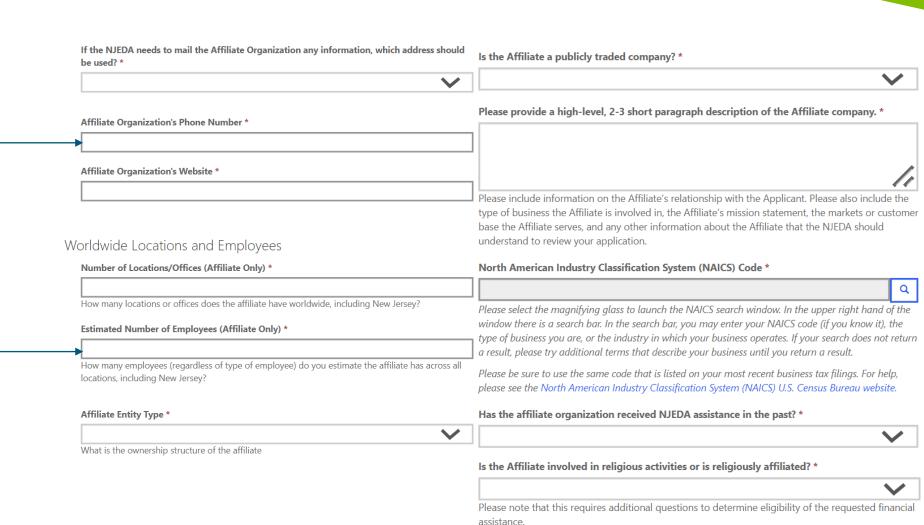

**ECONOMIC DEVELOPMENT AUTHORITY** 

## **Co-Applicant**

In this page Applicants are asked if there is a Co-applicant associated with this project?

IF answered YES, you will be able to add all Co-Applicants by clicking the "Add Co-Applicant" button.\*

A Co-Applicant "pop-up" window will appear with the first fields seeking the Co-Applicant's name and their formal Business name.

Once Co-Applicants click Save, the remaining fields will appear.

\*It is not expected that the applying in will add more than one co-applicant

### Co - Applicant

In this section, we need more information about any entities that will be applying as co-applicant.

"Co-applicant" means an entity that:

- 1. Is non-profit for taxation purposes under the provisions of Section 501(c)3 of the Internal Revenue Code:
- Contributes capital, real property, or services related to the project that directly affect and serve the anticipated residents, tenants or customers of the tenants of the redevelopment project; and
- 3. Enters into a participation agreement with the developer that specifies the co-applicant's participation in the redevelopment project.

Is there a co-applicant associated with this project? \*

Yes

Add Co-Applicar

Co-Applicants

Co-Applicant Organization Name 🕨 Co-Applicant Doing Business As (DBA) Co-Applicant Entity Type

There are no records to display.

### Co-Applicant

Co-applicant Organization Name \*

The full name of the registered legal entity.

Co-applicant Doing Business As (DBA)

Does the co-applicant operate under a different name?

Save Co-Applicant

## **Co-Applicant Information**

Applicants must add all individuals/entities that have an ownership percentage in the business.

This pop-up will have to be completed for each co-applicant, with all fields noted accordingly, including –

- Primary Point of Contact details
- 2. Incorporation/Formation data

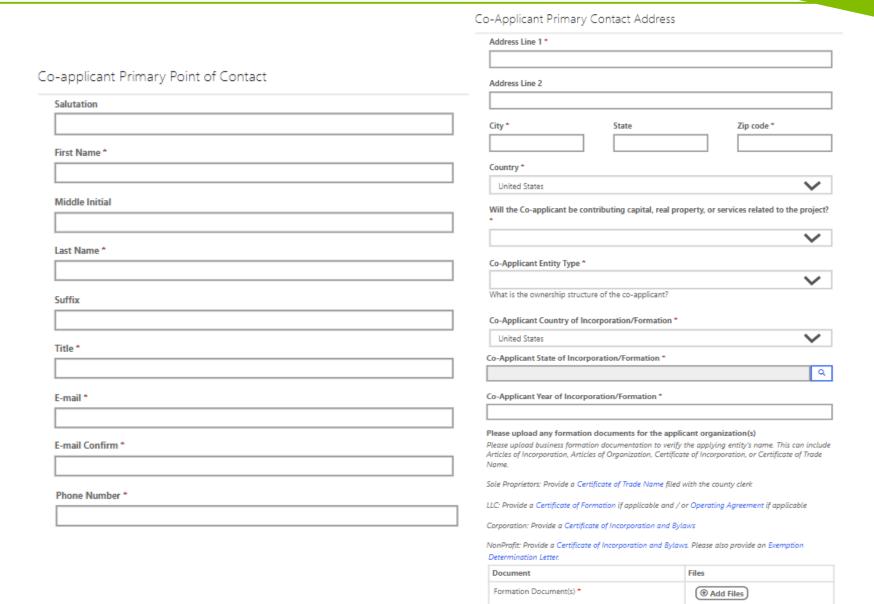

## **Co-Applicant Information**

Applicants must add all individuals/entities that have an ownership percentage in the business.

This pop-up will have to be completed for each co-applicant, with all fields noted accordingly, including –

- 3. Formation documentation
- 4. Location and workforce data

| Co-applicant Federal Employer Identification Num                                                                                                    | ber (FEIN) *                 | Locations and Employees                                                                                                    |
|----------------------------------------------------------------------------------------------------|------------------------------|----------------------------------------------------------------------------------------------------|
| The 9-digit Federal Tax ID number of the Co-Applican                                                                                                    | t.                           | Number of Locations/Offices (Co-applicant Only) *                                                                                                    |
| Co-Applicant New Jersey Tax ID Number                                                                                                    |                              |                                                                                                    |
| to Applicant New Years y lax to Number                                                                                                    |                              | How many locations or offices does the Co-applicant have worldwide, including New Jersey?                                                                                                    |
| Upload three consecutive years of Business Tax Re                                                                                                    | turns & Financial Statements | Estimated Number of Employees (Co-applicant Only) *                                                                                                    |
| Document                                                                                                    | Files                        |                                                                                                    |
| Tax Returns and Financial Statements *                                                                                                    | ① Add Files                  | How many employees (regardless of type of employee) do you estimate the Co-applicant has acros<br>all locations, including New Jersey?                                                                                                    |
| Does the Co-applicant Organization have a US bas                                                                                                    | ed headquarters? *           | Please provide a high-level, 2-3 short paragraph description of the Co-applicant's organization. *                                                                                                    |
|                                                                                                    |                              |                                                                                                    |
| Does the Co-applicant Organization also have a di  If the NJEDA needs to mail the Co-applicant Organ should be used? *                                  |                              | Please include information on the Co-applicant's relationship with the Applicant. Please describe th Co-applicant's mission, activities the Co-applicant is involved in, the markets or client base the Co-applicant serves, and any other information about the Co-applicant that the NJEDA should understand to review your application. |
| silvulu de useu:                                                                                                    | \                            | Has the Co-applicant organization received NJEDA assistance in the past? *                                                                                                    |
| Co-applicant Organization's Phone<br>Number *                                                                                                    | Co-applicant Website *       |                                                                                                    |
| Number                                                                                                    |                              | Is the co-applicant involved in religious activities or is religiously affiliated? *                                                                                                    |
| Co-applicant Tax Clearance Certificate                                                                                                    |                              | ~                                                                                                    |
| If the applicant organization has a Tax Clearance Cert<br>upload that information here. Please note this is not re<br>required prior to Board approval. |                              | be                                                                                                    |
| Document                                                                                                    | Files                        | Save Co-Applicant                                                                                                    |
| Tax Clearance Certificate Document(s)                                                                                                    | (Add Files                   |                                                                                                    |

Certificates may be requested through the State of New Jersey's online Premier Business Services (PBS) portal. Under the Tax & Revenue Center, select Tax Services, then select Business Incentive Tax Clearance. If the affiliate's account is in compliance with its tax obligations and no liabilities exist, the Business Incentive Tax Clearance can be printed directly through PBS.

Add Files

### **General Project Information**

In this section we are looking for general information regarding the proposed project.

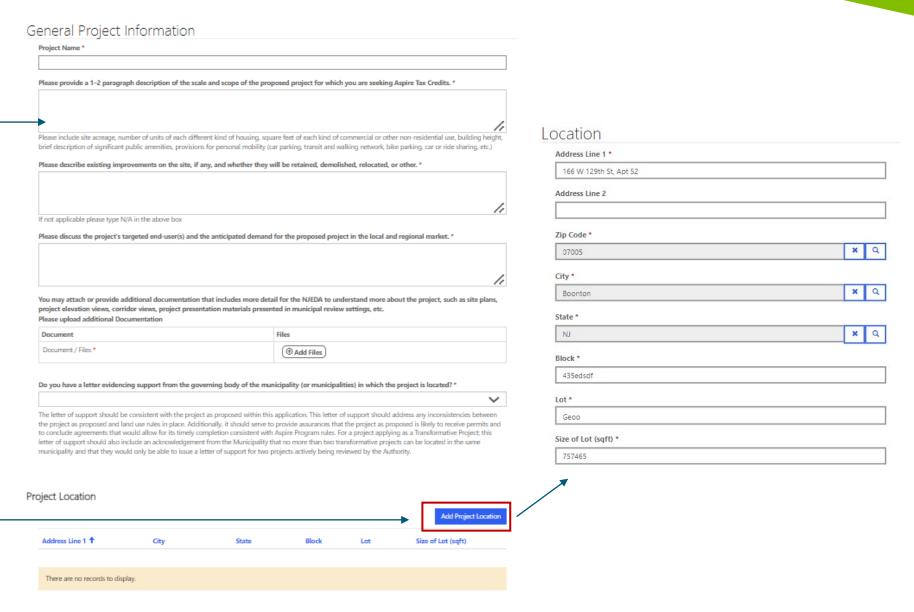

Add at least <u>ONE</u> block/ lot location to move forward.

### **General Project Information – Project Location**

Is the project located in any of the following areas? (Select all that apply)

The NJEDA has provided a mapping tool to assist potential applicants to determine if proposed projects may be eligible for certain aspects of the program.

A project located within an eligible area is not guaranteed participation in the Program, special incentives, or rates.

Please use the mapping tool to search for a location and then print the "Report" for that location and upload it here.

If the applicant has site control, they will be prompted to fill added fields below for details

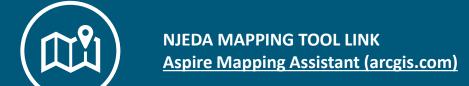

The NJEDA has provided this mapping tool to assist potential applicants to determine if projects may be eligible to participate in the Aspire Program, or related "Transformative Projects". Eligible "Incentive Areas" are areas designated pursuant to the "State Planning Act" P.L.1985, c.398 (C.52:18A-196 et seq.), as Planning Area 1 (Metropolitan) OR Planning Area 2 (Suburban) or a Designated Center located within a one-half mile radius of the mid-point, with bicycle and pedestrian connectivity, of a New Jersey Transit Corporation, Port Authority Transit Corporation, or Port Authority Trans-Hudson Corporation rail, bus, or ferry station, including all light rail stations, or a high-frequency bus stop as certified by the New Jersey Transit Corporation. Is the project located in an Eligible Incentive location? Yes Upload a copy of the mapping tool report Document Document / Files \* ① Add Files Is the project located in any of the below incentive areas or districts? Select or search options If you are unsure about whether or not your project is located within an eligible incentive area, please use the mapping tool. Under location details tools, search by location and then click "Report" Site Control Does the Applicant have site control? \* Does the Applicant own the site? \* Upload documentation evidencing site control Files Document Upload documentation evidencing site control \* ① Add Files

## **General Project Information – Community Benefit Agreement**

The ERA requires developers of projects with costs >= \$10 million to enter into a Community Benefits Agreement (CBA) with the Authority and the county or municipality in which the project is located.

Thus – this section checks if the requirement applies to the Applicant in this case.

IF Yes, they will be prompted to share additional details via more fields on fulfilling the requirements

Does the Applicant have such a letter?

If Yes, you will be asked to upload the letter.

### Community Benefit Agreement

Projects that have a total upfront project cost of at least \$10 million must enter into a community benefits agreement with NJEDA and the municipality in which the project is located. In some circumstances, the municipality may request that the relevant county enter into the agreement on the municipality's behalf. Certain other exceptions are possible when a project over \$10M in total upfront project cost is located at a site with an existing redevelopment agreement and the municipality or county certifies the NJEDA's Tax Credit Approval Letter.

For any questions about this requirement, please contact your NJEDA representative.

For all projects with project costs greater than \$10 million, the project will need to negotiate a Community Benefit Agreement (CBA) with the host municipality. Will the CBA requirement apply to your project? \*

Yes

Aspire program rules specify that applications for projects requiring a Community Benefits Agreement include a letter from the chief executive of the municipality or county acknowledging the requirement for a community benefits agreement for the redevelopment project and affirming that they shall proceed to negotiate a community benefits agreement in good faith with the developer and execute the community benefits agreement within the time required by the Aspire program rules. Do you have such a letter? \*

Yes

This letter **from the chief executive** of the municipality is separate and distinct from the Letter of Support from the municipality's governing body which is also required as part of the Aspire program rules.

Please upload letter evidencing support

| Document                                  | Files       |
|-------------------------------------------|-------------|
| Please upload letter evidencing support * | ① Add Files |

### **Project Scoring**

The Authority is statutorily obliged to use a scoring system for Aspire projects. This scoring will set a minimum acceptable scoring level and, if needed, allocate tax credits to the highest-scoring projects in the event that demand for Aspire funding exceeds tax credit awards available.

The questions in this section will address the below areas:

- Equitable Development
- Workforce Housing Opportunities
- Smart Growth
- Environmental Justice
- Climate Resilience

More detailed background on the following project scoring section, can be found at Aspire Program Scoring Criteria

For each question, if answered YES, a description box will show and prompt the applicant for more information.

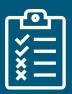

An application must answer **YES** to a minimum of 4 of the following questions in order to receive a qualifying score.

### Equitable Development

The following questions will be used to determine if the proposed project is consistent with NJEDA policy goals associated with the concept of Equitable Development, specifically related to whether or not the project will improve existing conditions related to public space, public access, public safety, etc.

NOTE: An application must answer yes to a minimum of 4 of the following questions in order to receive a qualifying score.

| Will this project increase the amount of publicly accessible open space? *                                                                            |   |
|----------------------------------------------------------------------------------------------------|---|
|                                                                                                    | ~ |
| Will this project activate vacant or underutilized lands or buildings? *                                                                              |   |
|                                                                                                    | ~ |
| Will this project remediate environmental contamination? *                                                                                            |   |
|                                                                                                    | ~ |
| Will this project add new Green Stormwater Management Infrastructure? *                                                                               |   |
|                                                                                                    | ~ |
| Will this project improve access to municipal amenities (e.g., groceries, health care, community center, library) for existing community residents? * |   |
|                                                                                                    | ~ |
| Will this project add elements to the streetscape that would improve safety for non-auto users beyond minimums required by law *                      |   |
|                                                                                                    | ~ |
| Will this project increase sidewalk coverage? *                                                                                                    |   |
|                                                                                                    | ~ |
| Will this project add elements to the streetscape that would improve ADA accessibility beyond minimums required by law? *                             |   |
|                                                                                                    | ~ |
| Will this project add project elements that would increase Walk Score? *                                                                              |   |
|                                                                                                    | ~ |
| Will this project add transit access amenities (shelters, seating, etc.)? *                                                                           |   |
|                                                                                                    | ~ |
| Will this project add street shade and shelter (shade cover from trees, awnings)? *                                                                   |   |
|                                                                                                    | ~ |

## **Project Scoring**

Applicants are asked about workforce housing opportunities as a scoring criteria -

- Is this project a commercial one with no housing?
- 2. IF NO for #1, applicants are asked if it is in a GRM, Distressed Municipality etc.?
- 3. Does this project utilize an LIHTC allocation?
- 4. Will this project add additional units for low and moderate-income households beyond the minimum ruled by law?

If applicants answer "YES", you will be prompted to elaborate via description boxes for each.

### Workforce Housing Opportunities

Increasing the affordability of housing to middle-income New Jersey residents is important to housing the workforce needed to support economic growth. This question asks whether the proposed project (subject to certain exceptions) will provide at least 10 percent of newly-constructed units as workforce housing, i.e., households with between 80% and 120% of area median income (AMI).

Is the project a commercial project with no housing component? \*

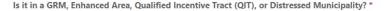

If you are unsure about whether or not your project is located within an eligible incentive area, please use the mapping tool. Under location details tools, search by location and then click "Report".

Is this project being financed with a Low Income Housing Tax Credit (LIHTC) allocation? \*

In addition to the 20% reservation for low- and moderate-income households required by Statute, does the project provide at least 10 percent of newly-constructed units as affordable or either workforce housing or an additional reservation for low-and moderate income households? \*

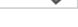

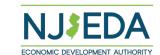

## **Project Scoring**

Applicants are asked questions on the project's contribution to smart urban growth

Will this project reduce or hold vehicle trave per capita?

If applicants answer "YES", \_ you will be prompted to elaborate what aspects of the project will help achieve these goals

You are asked to upload — documentation to showcase findings from traffic studies about the project

### **Smart Growth**

Walkable, transit-oriented communities

- 1. Have been shown to reduce vehicle trip-making and vehicle travel per capita and per household;
- 2. Are needed to attract and accommodate the State's future workforce;
- 3. Are more affordable for more households, increasing equitable opportunity; and
- 4. Advance sustainability and climate impact mitigation goals.

Projects can achieve these outcomes by: increasing the mix of residential, retail, and commercial development; adding retail/commercial development to a primarily residential community; providing greater housing densities than in surrounding areas; being located near high-quality transit service; providing less off-street parking compared to the surrounding community; and/or improving local biking and walking networks.

Based on the results of a mixed-use trip generation tool (either proprietary or publicly available), does the project reduce or hold constant vehicle trip-making per capita and reduce vehicle travel per capita for the project environs, compared to NOT building the project as proposed? \*

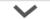

In the box below, please describe how your project, including any proposed on-site or off-site investments, would achieve these goals. \*

//

More background information describing the objective of this question is available here

Upload supporting documentation which can include any findings resulting from the use of mixed-use trip generation tool or other related materials prepared by a traffic engineer for the project.

| Document               | Files       |
|------------------------|-------------|
| Supporting Documents * | ① Add Files |

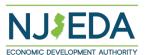

# **Project Scoring**

Applicants are asked to share information about environmental justice aspects such as -

- 1. Is the project a 'facility'?
- 2. If answered 'YES' to #1, an additional field appears to ask if the project is located in an overburdened community. If 'NO', you are not asked the 3rd question.
- 3. If the project has required any permits or other NJDEP approval?
- 4. If "YES" on #3, you must upload a copy of the permit or other NJDEP approval. If "NO" on #3, a warning outlines that for any project defined as a facility, the Applicant must demonstrate approvals from DEP to proceed with scoring for this program's selection

### **Environmental Justice**

Is the proposed project a "facility" as defined in P.L. 2020, c. 92? \*

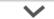

"Facility" means any: (1) electric generating facility with a capacity of more than ten megawatts; (2) resource recovery facility or incinerator; (3) sludge combustor or incinerator; (4) sewage treatment plant with a capacity of more than 50 million gallons per day; (5) transfer station, recycling center, or other solid waste facility with a combined monthly volume in excess of 25 tons; (6) landfill, including, but not limited to, a landfill that accepts ash, construction or demolition debris, or solid waste; (7) medical waste incinerator; or (8) major source of air pollution, as defined by the federal "Clean Air Act," 42 U.S.C.s.7401 et seq.

Is the project located in an overburdened community as defined in P.L. 2020, c. 92? \*

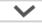

"Overburdened community" means any census block group, as determined in accordance with the most recent United States Census, in which: (1) at least 35 percent of the households qualify as low-income households; (2) at least 40 percent of the residents identify as minority or as members of a State recognized tribal community; or (3) at least 40 percent of the households have limited English proficiency. Click here for more information."

Has this project received the required permits or any other type of approval from NJDEP (which, pursuant to the Environmental Justice Law, means that NJDEP has published the developer's environmental justice impact statement and received and considered public comment from the required public hearing)? \*

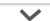

Please upload required permits or any other type of approval from NJDEP

| Document             | Files     |
|----------------------|-----------|
| Approval Documents * | Add Files |

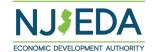

# **Project Scoring**

Applicants are asked about the project's climate resilience through queries like –

- 1. Location in a possible flood-zone?
- A climate impact risk assessment for the next decade and for 2050? (if #1 was YES, applicants must answer YES to #2)
- 3. Other questions show up seeking information on other areas of climate risk like sea level rise, temperature changes, heat island effects, groundwater tables, increased rainfall intensity,

IF answering YES to the assessment discussing factors impacting the site's performance in future, we ask applicants for further detail, including uploading the risk assessment itself. If they answer NO to descriptions in the 2<sup>nd</sup> question here – there's no requirement for an upload.

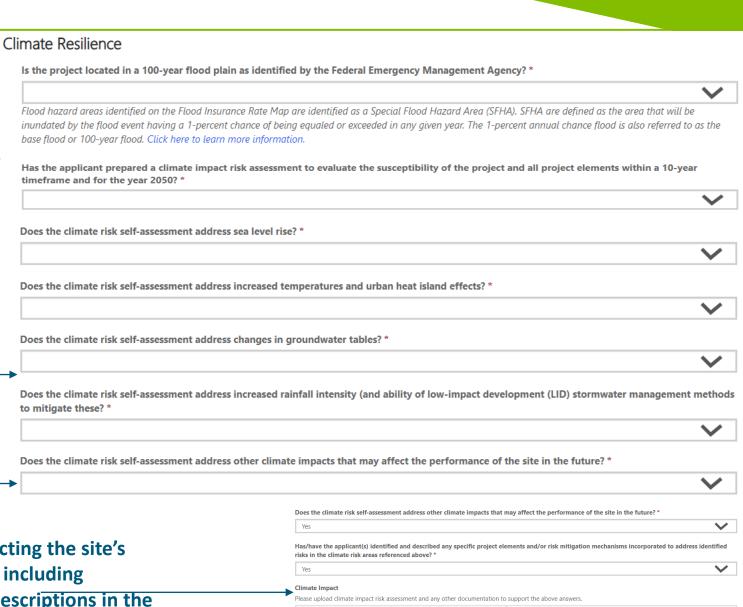

Climate Impact

( Add Files

Applicants will be prompted to select one of the three options for building use – Residential, Commercial or Both.

Once selected, an additional set of options will appear depending on what you pick

### Project Elements

Eligibility for Aspire program tax credit awards varies significantly according to multiple factors that derive from any given project's specific development mix.

In this section, the online application is soliciting information about proposed uses that will be used by the NJEDA to determine the predominance of uses for purposes of categorizing the project as either predominantly commercial or predominantly residential. For purposes of this evaluation, while typically an eligible cost, parking shall constitute neither a commercial or residential use.

A predominantly commercial project will be subject to a net positive economic benefit to the state analysis and the information provided here relating to commercial uses will be utilized to calculate expected employment and resulting economic activities at the project.

This analysis shall exclude any aspect of the project that is either residential, a food delivery source defined as providing access to nutritious foods, such as fresh fruits and vegetables, through grocery operators, including, but not limited to, a full-service supermarket or grocery store, and other healthy food retailers of at least 16,000 square feet, including, but not limited to, a prepared food establishment selling primarily nutritious ready-to-serve meals, or health care or health services center having a minimum of 10,000 square feet of space devoted to health care or health services AND located in a municipality with a Municipal Revitalization Index distress score of at least 50 lacking adequate access, as determined by the Commissioner of the Department of Health.

A predominantly residential project or a predominantly commercial project including the new construction of residential units will be required to reserve at least 20 percent of the all the newly constructed residential units for occupancy by low- and moderate-income households with affordability controls as required pursuant to the "Fair Housing Act". Additionally, the provision of either affordable or workforce housing units, in addition to this requirement, may be relevant for purposes of scoring this application or with respect to eligibility for a predominantly residential project applying as a transformative project.

Please indicate below what uses will be included in your proposed development.

What are the proposed future uses of the building(s)? \*

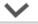

As part of the NJEDA review of the Aspire Program application the authority will apply Aspire program rules to determine whether the project is a predominantly commercial or predominantly residential project. However, the NJEDA is requesting the applicant identify what they believe the use of the proposed project to be.

The square footage of the project is also asked here

Please confirm that 0 sqft is the total square footage for the proposed project. \*

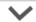

### Project Elements

Eligibility for Aspire program tax credit awards varies significantly according to multiple factors that derive from any given project's specific development mix.

In this section, the online application is soliciting information about proposed uses that will be used by the NJEDA to determine the predominance of uses for purposes of categorizing the project as either predominantly commercial or predominantly residential. For purposes of this evaluation, while typically an eligible cost, parking shall constitute neither a commercial or residential use.

A predominantly commercial project will be subject to a net positive economic benefit to the state analysis and the information provided here relating to commercial uses will be utilized to calculate expected employment and resulting economic activities at the project.

This analysis shall exclude any aspect of the project that is either residential, a food delivery source defined as providing access to nutritious foods, such as fresh fruits and vegetables, through grocery operators, including, but not limited to, a full-service supermarket or grocery store, and other healthy food retailers of at least 16,000 square feet, including, but not limited to, a prepared food establishment selling primarily nutritious ready-to-serve meals, or health care or health services center having a minimum of 10,000 square feet of space devoted to health care or health services AND located in a municipality with a Municipal Revitalization Index distress score of at least 50 lacking adequate access, as determined by the Commissioner of the Department of Health.

A predominantly residential project or a predominantly commercial project including the new construction of residential units will be required to reserve at least 20 percent of the all the newly constructed residential units for occupancy by low- and moderate-income households with affordability controls as required pursuant to the "Fair Housing Act". Additionally, the provision of either affordable or workforce housing units, in addition to this requirement, may be relevant for purposes of scoring this application or with respect to eligibility for a predominantly residential project applying as a transformative project.

Please indicate below what uses will be included in your proposed development.

### What are the proposed future uses of the building(s)? \*

Commercial

As part of the NJEDA review of the Aspire Program application the authority will apply Aspire program rules to determine whether the project is a predominantly

As part of the NJEDA review of the Aspire Program application the authority will apply Aspire program rules to determine whether the project is a predominantly commercial or predominantly residential project. However, the NJEDA is requesting the applicant identify what they believe the use of the proposed project to be.

### Commercial Uses

Add Commercial Uses

If you select 'Commercial', a pop-up appears to ask you to select from the following options

| ~ |
|---|
|   |
| ~ |
|   |
|   |
|   |

### **Project Elements**

Eligibility for Aspire program tax credit awards varies significantly according to multiple factors that derive from any given project's specific development mix.

In this section, the online application is soliciting information about proposed uses that will be used by the NJEDA to determine the predominance of uses for purposes of categorizing the project as either predominantly commercial or predominantly residential. For purposes of this evaluation, while typically an eligible cost, parking shall constitute neither a commercial or residential use.

A predominantly commercial project will be subject to a net positive economic benefit to the state analysis and the information provided here relating to commercial uses will be utilized to calculate expected employment and resulting economic activities at the project.

This analysis shall exclude any aspect of the project that is either residential, a food delivery source defined as providing access to nutritious foods, such as fresh fruits and vegetables, through grocery operators, including, but not limited to, a full-service supermarket or grocery store, and other healthy food retailers of at least 16,000 square feet, including, but not limited to, a prepared food establishment selling primarily nutritious ready-to-serve meals, or health care or health services center having a minimum of 10,000 square feet of space devoted to health care or health services AND located in a municipality with a Municipal Revitalization Index distress score of at least 50 lacking adequate access, as determined by the Commissioner of the Department of Health.

A predominantly residential project or a predominantly commercial project including the new construction of residential units will be required to reserve at least 20 percent of the all the newly constructed residential units for occupancy by low- and moderate-income households with affordability controls as required pursuant to the "Fair Housing Act". Additionally, the provision of either affordable or workforce housing units, in addition to this requirement, may be relevant for purposes of scoring this application or with respect to eligibility for a predominantly residential project applying as a transformative project.

Please indicate below what uses will be included in your proposed development.

### What are the proposed future uses of the building(s)? \*

### Residentia

~

As part of the NJEDA review of the Aspire Program application the authority will apply Aspire program rules to determine whether the project is a predominantly commercial or predominantly residential project. However, the NJEDA is requesting the applicant identify what they believe the use of the proposed project to be.

### Residential Uses

Add Residential Uses

If you select 'Residential', a pop-up appears to ask you to select from the-following options-

| esidential Uses                        |   |
|----------------------------------------|---|
| Identify the type of Residential Use * |   |
|                                        | ~ |
| New Construction or Rehabilitation? *  |   |
|                                        | ~ |
| How many units? *                      |   |
| Total Square Footage *                 |   |
|                                        |   |

If Applicants select 'Both', a pop-up shows up to ask you to fill data for both options

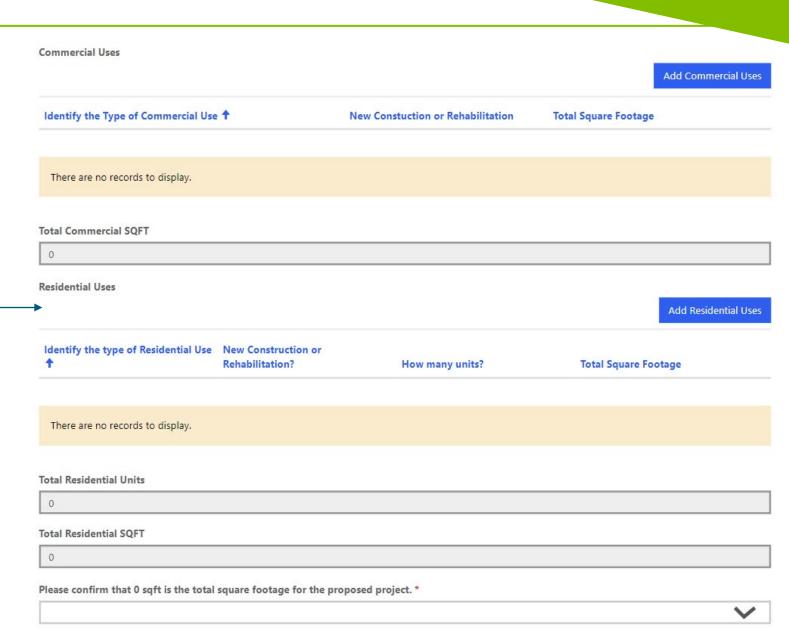

If Applicants select Residential,
you are asked to share and upload
documents acknowledging
fulfillment of Affordable Housing
obligations

Applicants are asked to upload their plans for occupancy levels, housing resolutions, fair housing plans and other amenities that meet affordable housing goals.

If Applicants answer YES to this, you are asked to list out components from a drop-down list.

### Affordable Housing Obligations

I acknowledge that I will comply with any request by the Authority to verify that I have reserved at least 20 percent of the all the newly constructed residential units for occupancy by low- and moderate-income households with affordability controls as required pursuant to the "Fair Housing Act". \*

Please complete the "Bedroom and Affordability Levels Applicant Upload Form" to demonstrate an allocation of affordable units that meets the requirements to reserve residential units as set forth in the 'Fair Housing Act' as articulated in the 'Uniform Housing Affordability Controls'.

Bedroom and Affordability Levels Applicant Upload Form Download here and upload the completed form below.

| Document                                  | Files       |
|-------------------------------------------|-------------|
| Plan for allocation of affordable units * | ① Add Files |

This worksheet will allow the applicant to indicate how it is providing income-restricted "Workforce Housing" as it relates to specific sections of the Rules including "Project Scoring" in limited instances and/or in the case of a "Transformative Residential" project in limited instances. Any unit that is not income-restricted should be considered "Unrestricted Market Rate" when completing this worksheet.

Please upload a copy of the appropriate resolution from the municipality declaring the affordable housing proposed advances, satisfies, or otherwise is consistent with local affordable housing provision obligations.

| Document                                             | Files       |
|------------------------------------------------------|-------------|
| Please upload a copy of the appropriate resolution * | ① Add Files |

Please provide a completed Affirmative Fair Housing Marketing Plan form.

Affirmative Fair Housing Marketing Plan form Download here and upload the completed form below

| Document                                       | Files       |
|------------------------------------------------|-------------|
| Affirmative Fair Housing Marketing Plan form * | ① Add Files |

If the project will provide any public amenities, whether voluntarily as part of project development, as part of a redevelopment or other agreement, or as a result of any other agreement, process or for any other purpose, please describe these: \*

Does this project have any other revenue-generating components? \*

Please check all other revenue generating components \*

Select or search options

If Applicants select Commercial, after filling in the Project details, you are further asked about the nature of the facility and if it includes any industry-specific services across food or healthcare, as well as descriptions of any included public amenities within the project.

| Does the proposed project include a health care or services center with a minimum of 10,000 square feet of space devoter or services? *                                                                                     | d to the provision of health ca |
|----------------------------------------------------------------------------------------------------|---------------------------------|
|                                                                                                    | ~                               |
| If the project will provide any public amenities, whether voluntarily as part of project development, as part of a redevelop<br>a result of any other agreement, process or for any other purpose, please describe these: * | pment or other agreement, or    |
|                                                                                                    |                                 |
|                                                                                                    |                                 |
|                                                                                                    |                                 |

Does the proposed project contain a "food delivery source", meaning a facility that provides access to nutritious foods, such as fresh fruits and

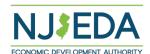

Applicants are asked to elaborate on phase-based completion of the project.

Projects can declare phases ONLY under certain conditions, namely –

- 1.Projects can only have more than 1 phase if the cost is > \$50,000,000.
- 2.EACH phase except the final phase must be at least \$50,000,000;
- 3. A temporary certificate of occupancy must be issued for all construction per phase
- 4. The first temporary certificate of occupancy shall be obtained within four years of executing the incentive agreement; 5. The final temporary certificate of occupancy may not be issued later than six years from the date on which the incentive

award agreement is executed

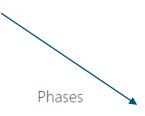

Aspire projects may be completed in phases, but such phasing is subject to conditions.

- 1. Only projects with a cost above \$50,000,000 may have more than one phase.
- 2. EACH phase except for the project's final phase needs to be at least \$50,000,000;
- 3. A temporary certificate of occupancy must be issued for all construction in each phase; and
- 4. The first temporary certificate of occupancy shall be obtained within four years of executing the incentive award agreement;
- 5. The final temporary certificate of occupancy may not be issued later than six years from the date on which the incentive award agreement is executed

For transformative projects that are to be completed in phases, the transformative project must be complete, and the project have received temporary certificates of occupancy for all phases within eight years of executing either the incentive award agreement or the first transformative phase agreement corresponding to the transformative project. As above, for any project component or group of components to be allowed as a phase, a temporary certificate of occupancy for the entirety of the component (or group components); and each phase must be \$50,000,000 or more except for the last component.

Will this project be completed in phases? \*

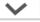

Applicants who answer "YES" will be prompted to add phase information Such as –

- 1. How many phases?
- 2. Description of how phases comply with program rules for Aspire, with financing structure for phases and ability to receive occupancy clearance.
- 3. Total Capital investment for all phases

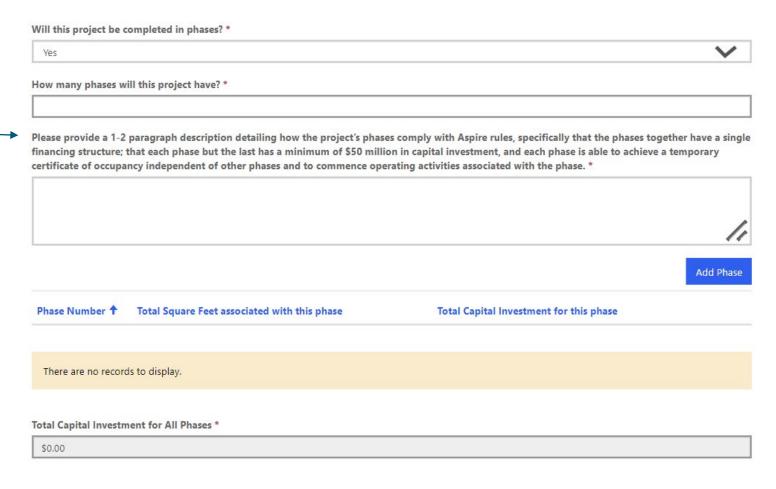

# A pop-up window will let them enter specifics for each phase such as –

- 1. Phase numbers
- 2. Work undertaken in each phase
- 3. Total square footage
- 4. Total capital investment in the phase

You MUST HIT SAVE to save each phase record.

| Phase Numb    | er                                               |   |
|---------------|--------------------------------------------------|---|
|               |                                                  |   |
| Please descr  | ibe the work to be completed during this phase * |   |
|               |                                                  |   |
|               |                                                  |   |
|               |                                                  |   |
|               |                                                  |   |
| Total Square  | Feet associated with this phase *                |   |
| Total Square  | Feet associated with this phase *                | 4 |
| -             |                                                  |   |
| -             | Feet associated with this phase *                |   |
| Total Capital |                                                  |   |

Save Phase

# **Capital Investments – Project Costs**

Applicants will be asked about all associated incurred and future project costs.

You may review all associated costs and the fee schedule <a href="here">here</a> under 'Fees'.

If you answer "YES" to having already incurred costs, you will be asked to enter details on -

- 1. Building acquisitions
- 2. Land acquisitions
- 3. Remediations
- 4. Demolition/site prep
- 5. Soft costs
- 6. Other incurred costs

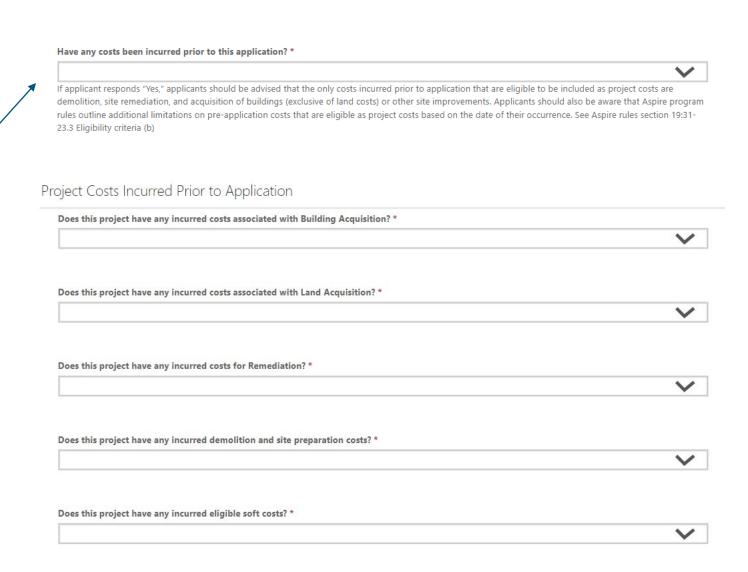

# **Capital Investments – Project Costs**

Applicants will be asked about any expected project costs ranging from -

- 1. Building acquisitions
- 2. Land acquisitions
- 3. Hard costs for new development
- 4. Renovation/repairs/improvements
- Remediations
- 6. Demolition/site prep
- 7. Utility/Infrastructure improvement
- Heavy machinery/equipment acquisition and installation
- 9. Soft costs
- 10. Furniture/fixture/equipment
- 11. One-time costs
- 12. Developer fee

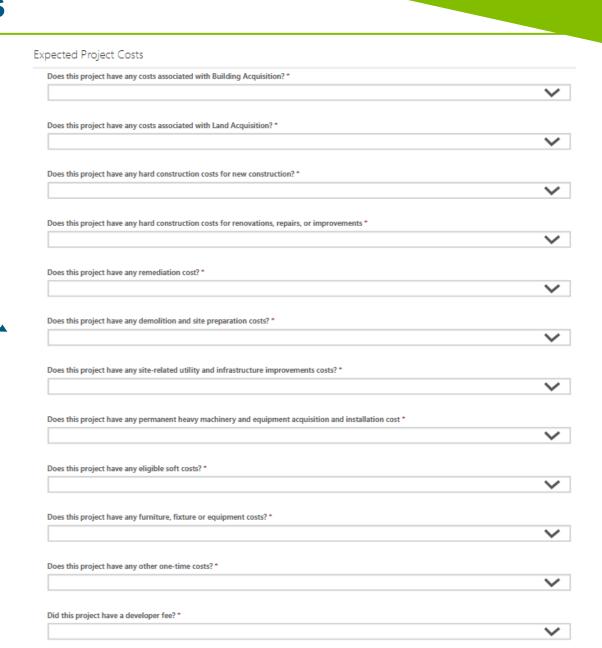

# **Capital Investments – Project Costs**

If you answer 'YES' to any of these questions, you are prompted to share several pieces of information similar to the shown template:

- A. Total Costs incurred
- B. Date of the incurred cost
- C. Appraised value, if the cost concerns land or equipment acquisition
- D. A description of the costs incurred in the text-box
- E. An upload of documentation supporting the costs outlined.

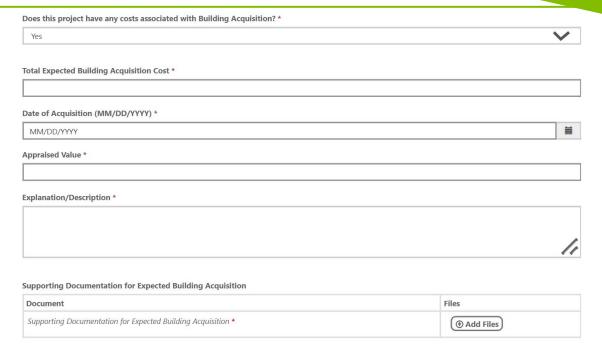

### Cost Per Phases

Earlier in the application you indicated that this project will have phases. Please identify the incurred costs and expected costs per phases. Please indicate in the sections following how costs incurred at the project level will be allocated across phases i.e. how land acquisition is allocated across phases, how previously incurred site-wide remediation costs are allocated across phases, bow site-wide road and other infrastructure costs are allocated across phases, etc.

Add Phase

If the project has phases, at this point Applicants are asked to outline the Cost per phase for each of the outlined costs earlier – simply put, the distribution of each declared cost across each phase that is outlined.

|                                            |                    |                      |                               | Add Phase |
|--------------------------------------------|--------------------|----------------------|-------------------------------|-----------|
| Phase Number † Phase                       | Incurred Total     | Phase Expected Total | Phase Total Cost              |           |
|                                            |                    |                      |                               |           |
| There are no records to display.           |                    |                      |                               |           |
| Please specify at least 2 Cost Per Phases. |                    |                      |                               |           |
| Total Incurred Cost for Phases             | Total Expected Cos | t for Phases         | Total project Cost for Phases |           |

# **Capital Investments – Summary**

This page only summarizes all information entered in the previous page. Except the last field at the bottom, all fields are READ-ONLY.

This helps Applicants review all their information for accuracy. If any edits must take places, you must return to the previous page to make any corrections.

You must enter the required information on total projected number of construction employees.

### Summary of Project Costs

This section is the continuation of the previous "Capital Investment" page, providing the project cost summary and collecting the phase costs details if the project is planning to complete in Phases.

| Incurred Costs / Building Acquisition                                                  | Expected Costs / Building Acquisition                                                    |
|----------------------------------------------------------------------------------------|------------------------------------------------------------------------------------------|
|                                                                                        |                                                                                          |
| Incurred Costs / Land Acquisition                                                      | Expected Costs / Land Acquisition                                                        |
|                                                                                        |                                                                                          |
| Incurred Costs / Hard Construction Costs for New Construction                          | Expected Costs / Hard Construction Costs for New Construction                            |
|                                                                                        |                                                                                          |
| Incurred Costs / Hard Construction Cost for Renovations, Repairs, or Improvements      | Expected Costs / Hard Construction Cost for Renovations, Repairs, or Improvements        |
|                                                                                        |                                                                                          |
| Incurred Costs / Remediation                                                           | Expected Costs / Remediation                                                             |
|                                                                                        |                                                                                          |
| Incurred Costs / Demolition and site preparation                                       | Expected Costs / Demolition and site preparation                                         |
|                                                                                        |                                                                                          |
| Incurred Costs / Site-related utility and infrastructure improvements                  | Expected Costs / Site-related utility and infrastructure improvements                    |
|                                                                                        |                                                                                          |
| Incurred Costs / Permanent heavy machinery and equipment acquisition  and installation | Expected Costs / Permanent heavy machinery and equipment<br>acquisition and installation |
|                                                                                        |                                                                                          |
| Incurred Costs / Eligible project soft costs                                           | Expected Costs / Eligible project soft costs                                             |
|                                                                                        |                                                                                          |
| Incurred Costs / Furniture, fixtures and Equipment                                     | Expected Costs / Furniture, fixtures and Equipment                                       |
|                                                                                        |                                                                                          |
| Incurred Costs / Other Costs                                                           | Expected Costs / Other Costs                                                             |
|                                                                                        |                                                                                          |
| Incurred Costs / Developer Fee                                                         | Expected Costs / Developer Fee                                                           |
|                                                                                        |                                                                                          |
| Total (Incurred)                                                                       | Total (Expected)                                                                         |
| 0.00                                                                                   | 0.00                                                                                     |
| Total Project Costs                                                                    |                                                                                          |
| 0.00                                                                                   |                                                                                          |
| Total projected number of construction employees *                                     |                                                                                          |
|                                                                                        |                                                                                          |

# **Project Economics**

This page gathers information on funding sources the applicant intends to use for the total capital investment

If you answer "YES" on the project being a new construction receiving LIHTC approval, you are asked for more info on

1. The total expected funding portion from the credit, 2. If/when they've applied to HMFA

To enter and declare the funding source, clicking here will show Applicants the below pop-up window with more fields to share entries on.

### **Project Economics** Based on the project costs reported in the prior section, the total eligible capital investment associated with this project is expected to be 0. In this section, we will need more information about the sources of funding the applicant intends to utilize to support the total eligible capital investment. One of the foundational requirements of the Aspire program is the demonstration at the time of application that proposed projects have a financing gap (inclusive of a determination by NJEDA that closure of the financing gap with an Aspire award will result in a reasonable and appropriate rate of return on the applicant's investment, or a rate of return satisfactory to the applicant if less than the RARR). This section asks for the applicant to describe each source of project funding that has been committed or is anticipated to be committed to project funding, whether equity, loan, grant, or other source. Details and documentation for each funding source will be requested, including (for grants, subsidies, tax credits, and the like) source, date of commitment, term of validity of commitment, amount of commitment, etc.; and for loans, information on the lender, duration of validity of loan commitment, and key loan terms. All sources indicated should be committed with the exception of Low-Income Housing Tax Credits, which may be in process with HMFA on a parallel approval process with Aspire program support applications. Is this a new construction of a residential project that receives allocation from the federal Low-Income Housing Tax Credit Program?\* Funding Sources Add Funding Source Source of Funding

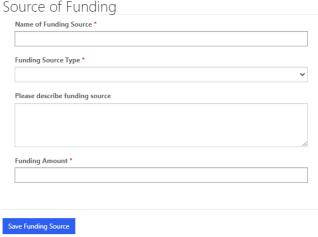

# **Project Economics**

Applicants will be required to fill in the requested Aspire award amount

You will be asked about being in arrears, any development subsidies sought, existing financing and uploading copies of feasibility/market studies.

Answering YES to any of these questions will prompt documentation upload requirements and additional fields to describe your answer

If you do have existing financing secured, a pop-up seeks information on the name of the Lender and the amount being loaned to the Applicant.

| S                                                                                                    |                                                                                                    |
|----------------------------------------------------------------------------------------------------|----------------------------------------------------------------------------------------------------|
| Is the applicant or co-applicant(s) requesting or receiving deve                                                                                                    | elopment subsidies for the redevelopment project? *                                                                                                    |
|                                                                                                    | <b>~</b>                                                                                                    |
| Is there existing financing secured by the project? *                                                                                                    |                                                                                                    |
|                                                                                                    | <b>~</b>                                                                                                    |
| cknowledgement of this fact and provide loan information for any rele<br>iis loan(s) is not in arrears more than 24 months.                                                                                                    | ctly secured by the subject project is not in arrears of more than 24 months. Below you will cert<br>evant financing. Additionally, you will be able to upload supporting documentation evidencing<br>r, and any entity with common principals as the developer, must also demonstrate not be<br>or the project at the time of application. *  |
| Document                                                                                                    | Files                                                                                                    |
| Please upload loan supporting documentation *                                                                                                    | ① Add Files                                                                                                    |
|                                                                                                    |                                                                                                    |
|                                                                                                    | posed use of the project site by an independent third party. This study must include the third<br>e revenue and expense components of the proposed project for the duration of the eligibility                                                                                                    |
| party's position regarding the marketability and underwriting of the                                                                                                    | e revenue and expense components of the proposed project for the duration of the eligibility                                                                                                    |
| party's position regarding the marketability and underwriting of the period.  The study must be dated within 90 days of the application and inclease. Firm's advice and counsel regarding the marketability and understanding from the inspection of the site and surrounding new considerable properties.  d. Analysis of the area demand for comparable projects.  e. Consideration of general market factors and national trends if. A comprehensive overview of the potential for the prospecting. A determination of the demand and achievable rents for comparison. | e revenue and expense components of the proposed project for the duration of the eligibility ude the following: Inderwriting of the revenue and expense components of the proposed project. In similar neighborhoods. In similar neighborhoods. In elevelopment in the market at the site through a demand and supply analysis of the markets. |

A requirement of the Aspire Program is that any existing financing directly secured by the subject project is not in arrears of more than 24 months. Below you will certify a acknowledgement of this fact and provide loan information for any relevant financing. Additionally, you will be able to upload supporting documentation evidencing that this loan(s) is not in arrears more than 24 months.

listed as well as other demand drivers such as housing/population trends, cultural and entertainment projects in the vicinity, and the impact of the project of

① Add Files

other similar projects in the area (if any).

Upload Market and/or Feasibility Study \*

I acknowledge that the developer, all principals of the developer, and any entity with common principals as the developer, must also demonstrate not being in arrears of sucre than 24 months of any financing obligation for the project at the time of application. \*

# **Project Economics**

Applicants are asked to upload copies of the project pro formas, if they intend to account for ongoing costs attributable to a CBA in project costs, as well as questions about any local/state tax assistance offered to the project

Answering YES to the CBA question, or one of the first two questions on tax assistance will prompt additional fields asking for detailed descriptions.

| Document                                                                                                    | Files                                                                                        |
|----------------------------------------------------------------------------------------------------|----------------------------------------------------------------------------------------------|
| upload project pro forma .*                                                                                                    | ① Add Files                                                                                  |
| Will this project have ongoing Community Benefits Agreement costs as established as pa                                                                                                    | rt of the terms of the Agreement? *                                                          |
|                                                                                                    | ~                                                                                            |
| Local Taxes and Other Public Assistance                                                                                                    |                                                                                              |
|                                                                                                    | pact this project? *                                                                         |
|                                                                                                    | oact this project? *                                                                         |
| Is there a local payroll tax or other local taxes (other than property taxes) that would impose the second second | wever, for projects with new construction, we do provide an opportuni                        |
| Is there a local payroll tax or other local taxes (other than property taxes) that would impose the secondary of the secondary secondary local property taxes in its net economic benefit calculations. Ho for applicants to make the case to NJEDA that new local property taxes will result in a positive new local property taxes.                                                                                                    | wever, for projects with new construction, we do provide an opportunit benefit to the State. |
| Local Taxes and Other Public Assistance  Is there a local payroll tax or other local taxes (other than property taxes) that would impose the second payroll tax or other local taxes (other than property taxes) that would impose the second property taxes in its net economic benefit calculations. Ho for applicants to make the case to NJEDA that new local property taxes will result in a positive new to you intend to request NJEDA to include incremental property taxes in the net benefit.                                                                                                    | wever, for projects with new construction, we do provide an opportunit benefit to the State. |
| Is there a local payroll tax or other local taxes (other than property taxes) that would impose the second second | wever, for projects with new construction, we do provide an opportunit benefit to the State. |

# **Project Construction and Schedule**

Project Construction and Schedule Applicants will be asked about Project Schedule construction timelines post-approvals, Please provide estimated timing for each of the milestones identified below to help NJEDA better understand your project. We anticipate much of the schedule would be dependent on NJEDA Board approval, therefore we are requesting that project these dates based on the number months after a potential NJEDA Board including documentation approval. For example if you anticipate getting a site plan approval one month after NJEDA Board approval please put the number 1 in the corresponding text box. There will be an opportunity to upload a copy of your full project schedule at the end of this section. Anticipated Months after NJEDA Board Approval until Site Plan Approval \* Anticipated Months after NJEDA Board Approval until Committed Financing Anticipated Months after NJEDA Board Approval until Construction Start \* Anticipated Months after NJEDA Board Approval until Construction End \* Anticipated Months after NJEDA Board Approval of first tenant activity following Temporary Certificate of Occupancy \* Anticipated Months after NJEDA Board Approval until Capital Investment will be Certified 3 Please upload a copy of a anticipated project schedule Document Files Please upload a copy of a anticipated project schedule \* Add Files

### **Project Construction and Schedule**

Applicants will be asked about consistency with an adopted land use plan – if you answer YES, must share details on additional fields.

Please include a project development schedule that shows key project milestones and their anticipated timing from the present through issuance of temporary certificate of occupancy.

Is this project consistent with an adopted land use plan? \*

Yes

### Please upload the adopted land use plan

No

Please share information demonstrating the consistency of the proposed project with municipal land use policy, e.g., evidence of the project's consistency with an adopted land use plan or, if inconsistent with an adopted plan, evidence of municipal intent to modify the land use plan to accommodate the project, for example via a municipally approved PILOT agreement.

| Document                                  | Files       |
|-------------------------------------------|-------------|
| Please upload the adopted land use plan * | ① Add Files |

If NO, you're asked how you plan to \_\_obtain necessary land use approvals.

Please include a project development schedule that shows key project milestones and their anticipated timing from the present through issuance of temporary certificate of occupancy.

Is this project consistent with an adopted land use plan? \*

Please describe the anticipated path and timetable for obtaining necessary land use approvals. \*

# **Project Construction and Schedule - Permits**

Applicants are asked about permits beyond local construction permits, to proceed.

If you answer YES, a pop-up appears and you are asked to fill in information about each permit.

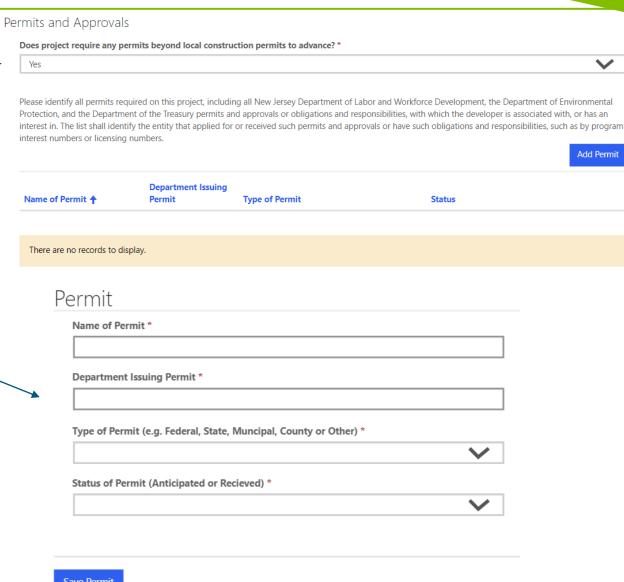

# **Project Construction and Schedule - Contractors**

Applicants are asked to declare any architects or managers on contract, as well as general contractors who are on board for the Project.

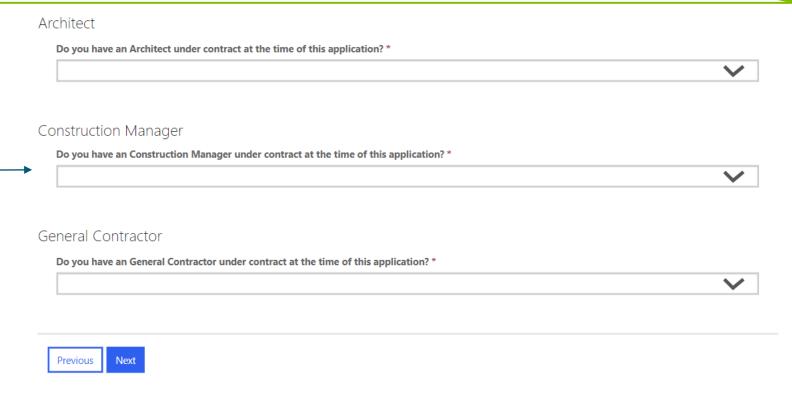

# **Project Construction and Schedule - Contractors**

If you answer YES to any of these questions, you are then asked to share fields like the contractor's name, address, contact details and website, if applicable.

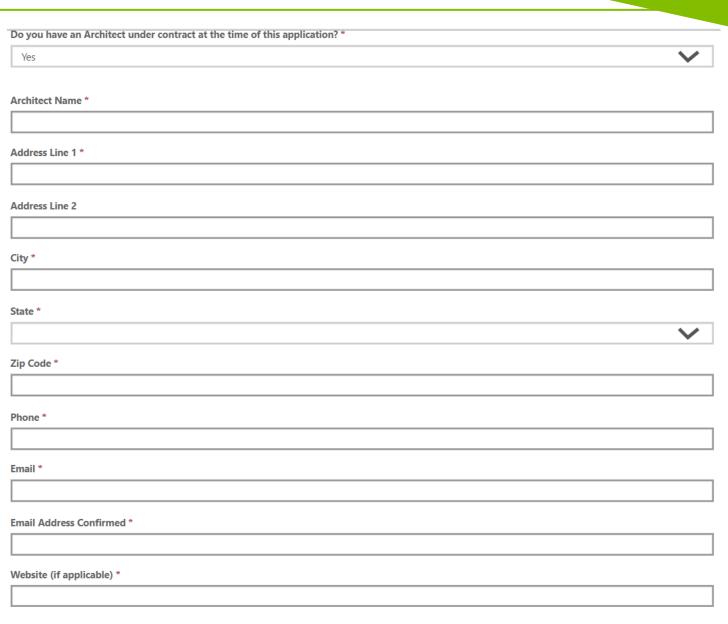

# **Transformative Projects**

Applicants will be asked if their application is under the transformative project component.

Please note that this incurs Transformative
Project fees (which are per phase if
applicable. See the schedule here under
"Fees".)

If you answer YES, you are asked to fill in a description of how the project qualifies under the component

### Transformative Projects

The Aspire statute allows for projects that meet certain parameters to qualify for credit above and beyond the caps that are established for standard projects under Aspire. A Transformative Project is eligible for a tax credit equal to 40% of project costs and up to \$350 million in total value. Additionally, if the project is completed in phases the applicant is able to certify the completion of each of these phase and have access to a portion of the tax credits prior to completing the entire project.

To be considered a transformative project, a project must include at least \$100 million in total project cost, demonstrate a project financing gap (as with all Aspire projects), and be at least 500,000 square feet or up to 250,000 square feet for film studio projects (square feet are exclusive of parking).

Furthermore, transformative projects must leverage the competitive economic development advantages of the State's mass transit assets, higher education assets, and other economic development assets, in attracting or retaining both employers and skilled workers generally or in targeted industries by providing employment or housing.

All transformative projects must also demonstrate special economic importance to New Jersey, for which the Authority has established differing criteria to make that determination based on the type of project.

Are you applying under the transformative project component? \*

If you are applying under the transformative project component it is recommend that you speak to a NJEDA Aspire team member prior to applying to ensure your project meets the necessary requirements.

Please describe in 1-2 paragraphs how this project leverages the competitive economic development advantages of the State's mass transit assets, higher education assets and other economic development assets, in attracting or retaining both employers and skilled workers generally or in targeted industries by providing employment or housing.\*

# **Transformative Projects**

If the project is predominantly commercial, you must elaborate how it contributes to leadership in a targeted industry.

You must also note if the project entails repurposing a vacant commercial building.

If this project is a predominantly commercial transformative project, please describe how this project provides opportunities to leverage leadership in a high-priority targeted industry, for example, where the developer is making an industry leading investment in a new technology or high-growth sub-industry or catalyzing a new sub-industry or industry-cluster within the State. \*

Does this project entail the substantial renovation of a vacant commercial building? \*

If you answer NO, you are asked if the project provides for supplemental residential units being reserved for folks who are low/moderate income, aside from

the statutory amount.

Does this project entail the substantial renovation of a vacant commercial building? \*

No

Does the project provide that 20 percent of new residential units will be reserved for low- and moderate-income households or workforce housing, in addition to the 20 percent affordable reservation required by Statute? \*

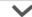

# **Diversity, Equity & Inclusion**

In this section, we would like more information about the diversity of your company. The NJEDA will use this information for tracking purposes only.

You are asked for additional answers if your organization's majority owner chooses to identify as a Minority. You may also skip over questions via the options provided by choice.

You are also asked about their DEI initiatives and the makeup of the Applicant Organization's leadership team.

| Diversity, Equity, & Inclusion                                                                                                    |
|----------------------------------------------------------------------------------------------------|
| With which of the following does the majority owner of the applicant organization self-identify (if applicable)?   Minority   Women   Women   United to the stock   Minority   Women   Women   Women of the stock   Women of the stock   Prefer not to answer                                                                                                    |
| Please select which of the following State of New Jersey certifications the applicant organization currently hold                                                                                                    |
| Small Business Enterprise (SBE)   Disadvantaged Business Enterprise (DBE)   Minority-Owned Business Enterprise (MBE)   Wisruan-Owned Business Enterprise (MBE)   Wisruan-Owned Business Enterprise (MBE)   Wisruan-Owned Business Enterprise (WBE)   Wisruan-Owned Business Enterprise (WDE)   Disabled Wisruan-Owned Business Enterprise (DVOE)   Disabled Wisruan-Owned Business Enterprise (DVOE)   Prefer not to arrower |
| Additional DE&I Information                                                                                                    |
| In this section, we would like more information about any actions your company has taken or is taking with respect to Diversity, Equity & Inclusion.                                                                                                    |
| Please describe whether your company's leadership team is made up of a diverse group of individuals. Please provide as much detail as possible about the composition of your leadership team as it relates to groups that have been historically underrepresented (minority, woman, veteran, LGBTD, disabled). *                                                                                                    |
|                                                                                                    |
| ☐ Question is not applicable ☐ Prefer not to answer                                                                                                    |
| Please describe whether your company's Board of Directors is made up of a diverse group of individuals. Please provide as much detail as possible about the composition of your leadership team as it relates to groups that have been historically underrepresented (minority, woman, veteran, LGBTQ, disabled). *                                                                                                    |
|                                                                                                    |

# **Diversity, Equity & Inclusion**

Applicants are asked if English is their primary language.

Answering NO prompts a question on whether if you'd prefer an interpreter if we contact your organization.

We also ask you your primary language from a drop-down list.

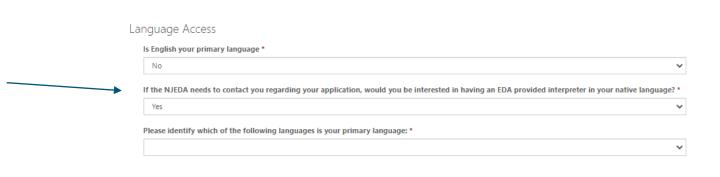

# **Prevailing Wage Requirements**

Applicants must select and affirm all acknowledgements about complying with existing prevailing wage requirements set by the Aspire Program.

You're also asked to complete and attach the Notice regarding related components of the rules.

### Prevailing Wage Requirements

Construction and buildings services activities under Aspire Program are subject to New Jersey affirmative action and prevailing wage requirements. We want to make sure you are aware of this requirement.

Be advised that projects utilizing financial assistance for construction related costs are subject to state prevailing wage requirements. In addition, the Aspire Program also has prevailing wage requirements for building service workers.

During the eligibility period, each worker employed to perform construction work or building services work at the redevelopment project shall be paid not less than the prevailing wage rate for the worker's craft or trade, as determined by the Commissioner of the Department of Labor and Workforce Development pursuant to P.L. 1963, c. 150 (N.J.S.A. 34:11-56.25 et seq.) and P.L. 2005, c. 379 (N.J.S.A. 34:11-56.58 et seq.). In the event a portion of a redevelopment project is undertaken by a tenant and the tenant has a leasehold of more than 55 percent of space in the building owned or controlled by the developer, the requirement that each worker employed to perform building service work at the building be paid not less than the prevailing wage shall apply to the entire redevelopment project and all tenants therein. For construction work, prevailing wage shall apply to all work done by tenants at the redevelopment project

All contractors and subcontractors must be registered with Public Works Contractor Registration Act.

Effective April 1, 2020, contractors and subcontractors for construction contracts that require payment of prevailing wage must provide proof of registration under the Public Works Contractor Registration Act (N.J.S.A. 34:11-56.48 et seq.) The Act does not require proof of registration for such contracts that were awarded prior to April 1 2020. Information regarding this Act can be found on the NJ Department of Labor's Website.

If you have any questions about these requirements, please contact your NJEDA representative before submitting this application.

- □ I acknowledge any construction on this project, undertaken either by the applicant or a tenant, is subject to prevailing wage. \*
   □ I acknowledge that any construction costs incurred prior to application, for the purposes of being inlcuded as an eligible project costs for which an Aspire award would be based, are subject to prevailing wage. \*
   □ I acknowledge additionally that in the event that a single tenant has a leasehold of more than 55 percent of the project, prevailing wage will apply to building service work undertaken by all tenants at the project. \*
   □ I acknowledge that any building services on this project is subject to Prevailing Wage. \*
- I acknowledge that any contractor working on this project must be registered with the New Jersey Department of Labor (DOL) prior to the start of construction.\*

### Notice Form

Please download, complete, and attach the Notice Regarding Affirmative Action / Prevailing Wage & Green Buildings Form.

| Document    | Files       |
|-------------|-------------|
| Notice Form | ① Add Files |

# **Environmental Sustainability**

Applicants are asked to describe how the project will meet minimum environmental and sustainability standards, including sharing documentation supporting — their description

You are also asked to acknowledge compliance with Green Building standards.

### Environmental Sustainability

Projects that receive financial assistance from NJEDA must meet minimum environmental standards. Please acknowledge the following requirements of NJEDA's Green Building Standards.

Provide a description of how the minimum environmental and sustainability standards are to be incorporated into the proposed redevelopment project including the use of renewable energy, energy-efficient technology, and non-renewable resources in order to reduce environmental degradation and encourage long-term cost reduction. \*

Please upload additional documentation that Supporting the description of how the minimum environmental and sustainability standards are to be incorporated into the proposed redevelopment project.

Document

Additional Document for Supporting Above Description \*

Add Files

 $\square$  I acknowledge that my qualified business facility must comply with Green Building Standards. \*

🗆 I acknowledge that I must provide plans for how the project will meet the Green Building Standards no later than 6 months after NJEDA Board approval. \*

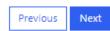

# **Application Representation**

NJEDA requires that all Legal Questionnaires and Certifications are to be completed and signed by one of the following:

- Principal Executive Officer at or above the level of Vice-President;
- General Partner;
- Sole proprietor;
- The Person with legal responsibility for the application.
- Contact for a Government entity
- None of the above.

If you are not an Authorized Representative you will be prompted to Upload the Certifications page, which will require you to download and then upload signed copies of the acknowledgments and certifications listed above Applicants are asked if the person filling this application out is employed by the organization applying for the Program.

If they answer YES, applicants are asked additional questions about the applying individual's role/capacity, and must specify their profile from a drop-down list containing the bulleted options above.

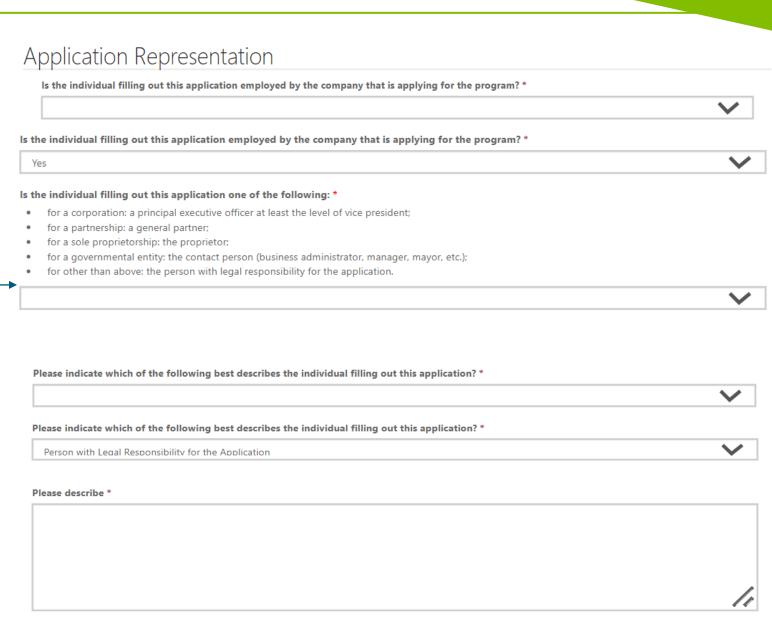

# **Legal Questionnaire**

Applicants are asked about legal liability issues and affiliates

Part A refers to 11 questions under "Past Proceedings". you can answer YES or NO.

Part B refers to "Pending Proceedings".

Answering YES here will prompt requests for additional information including upload fields to share documentary evidence.

### Part A. Past Proceedings

Has Applicant, or any officers or directors of Applicant, or any Affiliates of Applicant, been found or conceded or admitted to being guilty, liable or responsible in any Legal Proceeding, or conceded or admitted to facts in any Legal Proceedings that demonstrate responsibility for any of the following violations or conduct? (Any civil or criminal decisions or verdicts that have been vacated or expunged need not be reported.)

### Part B. Pending Proceedings

11. To the best of your knowledge, after reasonable inquiry, are Applicant, or any officers or directors of Applicant, or any Affiliates, a party to pending Legal Proceedings wherein any of the offenses or violations described in questions 1-10 above are alleged or asserted against such entity or person? With respect to laws banning or prohibiting discrimination or harassment in the workplace, please provide only information pertaining to any class action lawsuits. \*

Yes

If the answer to any of the foregoing questions is affirmative, you must provide the following information as an attachment to the application: (i) the case name and court/administrative agency (including jurisdiction and venue) in which such matters were tried or are pending; (ii) the charges or claims adjudicated or alleged; and (iii) a brief explanation of the circumstances giving rise to such matters. Also, for affirmative answers to question 1-10, please attach copies of document(s) reflecting the final resolution (e.g., final judgments, verdicts, plea bargains, consent orders, administrative findings, or settlement agreements).

Note that an Applicant may refer to or attach specific provisions of a 10-K/Q or other filings with the U.S. Securities and Exchange Commission (SEC); however, the Applicant should be aware that different laws apply to disclosures to the Authority. This means that the Authority does not have the same types of materiality thresholds as the SEC. The Applicant is expected to supplement its SEC filings to ensure that all relevant matters are disclosed to the Authority, including any matters that were below the SEC's materiality threshold and any matters that may have occurred after its most recent filing.

| Document                       | Files     |
|--------------------------------|-----------|
| Legal Questionnaire Addendum * | Add Files |

# **Legal Questionnaire**

Part C refers to information about 'affiliate organizations' in relation to — the Applicant Organization. Answering YES will prompt fields to fill in descriptions of any declared entities.

The signature field outlines all the of the declarations that the Applicant is making, clarifies penalties for misrepresentation or fraud, and allows you to sign with your name, title and date of signature.

### Part C. Applicable Affiliates

"Affiliates" means any entities or persons having an overt or covert relationship such that any one of them directly or indirectly controls or has the power to control another. For the purposes of application for, or ongoing compliance with, Authority-administered programs, this includes:

- · any entities or persons having an ownership interest in Applicant of 10% or greater;
- any entities in which Applicant holds an ownership interest of 10% or greater; and
- any entities that are named in the application and/or agreement, or that will receive a direct benefit from the financing, incentive, or other
  agreement with the Authority.

| Do you have affiliates to report? *                                                                                                    |   |  |  |
|----------------------------------------------------------------------------------------------------|---|--|--|
| Yes                                                                                                    |   |  |  |
| If yes, please provide a list of all entities (and EINs) or persons considered to be "Affiliates" of Applicant based upon the above definitions. | ŧ |  |  |
|                                                                                                    |   |  |  |

### CERTIFICATION OF LEGAL QUESTIONNAIRE AND AUTHORIZATION TO RELEASE INFORMATION

This certification shall be signed as follows:

- for a corporation, by a principal executive officer at least the level of vice president;
- for a partnership, by a general partner;
- for a sole proprietorship, by the proprietor;
- for a governmental entity, by the contact person (business administrator, manager, mayor, etc.);
- for other than above, by the person with legal responsibility for the application.

I hereby represent and certify that I have reviewed the information contained in this Legal Questionnaire, and that the foregoing information is true and complete under penalty of perjury. I am aware that if any of the foregoing statements made by me are willfully false, I am subject to punishment. I further agree to inform the New Jersey Economic Development Authority of any changes in the foregoing information which may occur prior to execution of any agreement with the Authority, and so long as any such agreement is in effect. Failure to disclose relevant matters may render the Applicant ineligible for the financial benefits sought and may subject the Applicant to disqualification, debarment, suspension, or referral to the office of the state's Attorney, General.

The undersigned, on behalf of the Applicant, understands and acknowledges that information and documents provided to the New Jersey Economic Development Authority: (1) are subject to public disclosure during deliberations of the Authority at public meetings regarding the application and as set forth in the minutes of the Authority's public meetings; and (2) are subject to public disclosure under certain laws, including, but not limited to, the Open Public Records Act, N.J.S.A. 47A:1-1 et seq., and the common law right-to-know.

| egal Questionnaire Electronic Signature * |   |  |
|-------------------------------------------|---|--|
|                                           |   |  |
| tle*                                      |   |  |
|                                           |   |  |
| egal Questionnaire Date Signed *          |   |  |
| MM/DD/YYYY                                | Ħ |  |
|                                           |   |  |

# Certificate of Non-Involvement in Prohibited Activities in Russia or Belarus

Applicants must certify that they are not involved in any prohibited activities in Russia or Belarus as a condition of accepting economic assistance from the \_ NJEDA.

Answering YES to ANY of the 3 options auto-populates the others as NO.

IF Applicants admit to prohibited activity
(by saying YES to Option C) they must share
descriptions of the activity in question

Applicants may also share evidence of a federal license to prove that their activity with Russia or Belarus is lawful under federal regulations.

You may proceed by signing this certificate as outlined in the end.

### OR BELARUS Program Name: ASPIRE DEVELOPMENT TAX CREDIT PROGRAM Applicant Name: PingPong associates LLC Applicant DBA: PingPong associates LLC Pursuant to NUSA 52:32-60 f, et erq. (P.L. 2022, c.1) any person or settly (hereisafter 'Applicant') that seeks to be approved for or continue to exceive an economic development subsidy from the New Jersey Economic Development Authority must complete the certification below indicating whether or not a certification in violation of the law, it shall take any action ac may be appropriate and provided by law, rule or contract, including but not limited to, ing sactions, seeking compliance, recovering damages, declaring the party in default and seeking debarrasest or suspension of the party I the understaned, have read and reviewed the Department of the Treasury's List (https://www.nj.gcs/toussay/administration/pdf/KussiaRolanusInthyList.pdf) of entities engaged in prohibited activities in Russia or Belanus, and husin dose to pertify insert select one appropriate response below and complete the Authorized Sonature section below? \* A. That the Applicant is not identified on the Department of the Treasury's list of entities engaged in prohibited activities in Russia or Belarus and is no engaged in prohibited activities in Russia or Belarus, OR prohibited activities in Russia or Belarus, OR C. That I am unable to certify as to "A" above because the Applicant, though not identified on the Department of the Treasury's list of estities engaged in prohibited activities in Russia or Belarus, is engaged in prohibited activities in Russia or Belarus. A detailed, accurate and precise description of the pplicant's activity in Russia or Belarus is set forth below I, the undersioned, certify that Applicant is currently engaged in activity in Russia and/or Relatus, but is doing so consistent with federal law and/or regulation ancijor Bonso. Provide a detailed description of how the Applicant's activity in Russia and/or Belanus is consistent with federal law, or is within the requirements of Applicant Authorized Representative E-Signature of Applicant Authorized Representative

CERTIFICATION OF NON-INVOLVEMENT IN PROHIBITED ACTIVITIES IN RUSSIA

# **Program Certifications/Acknowledgements**

Applicants must certify through a list of acknowledgements relating to the program ranging from –

- 1. Prevailing wage rules
- 2. Credit checks
- 3. Registration and due diligence on attached contractors
- 4. Possibility of award being resized
- 5. Reporting compliance with the EDA throughout project timeline
- 6. Rules if the award must be forfeited
- 7. Justifications for terminating the award if chosen to do son.

You can then sign the certifications at the end, with upload fields for any additional documentation you may deem important.

| spire Program Certifications and<br>Eligibility of financial assistance by the New Jersey Economic Deve                                                                                                    | elopment Authority is determined by the information presented in this application and the                                                                                                    |
|----------------------------------------------------------------------------------------------------|----------------------------------------------------------------------------------------------------|
| required attachments and schedules. Any changes in the status of                                                                                                    | the proposed project from the facts presented herein could disqualify the project, including                                                                                                    |
|                                                                                                    | ion of assets such as land or equipment. Please contact the staff of the EDA before taking a                                                                                                    |
|                                                                                                    | erein. The EDA's regulations and policies regarding the payment of prevailing wages and<br>e submission of certain reports and certificates and the inclusion of certain provisions in                                                                                                    |
| construction contracts. Please consult with the EDA staff for details                                                                                                    |                                                                                                    |
| Only Board Members of the governing board of the particular pro                                                                                                    | ogram for which you are applying, by resolution, may take action to determine project eligi                                                                                                    |
| and to authorize the issuance of funds.                                                                                                    |                                                                                                    |
| I, THE UNDERSIGNED, BEING DULY SWORN UPON MY OATH SAY:                                                                                                    |                                                                                                    |
| I have received a copy of the "Regulation on Payment of Preva<br>requirements contained therein. *                                                                                                    | ailing Wages" and the "Affirmative Action Regulation" and am prepared to comply w                                                                                                    |
| requirements contained diesein.                                                                                                    |                                                                                                    |
| Lauthoriza the EDA to obtain such information including but                                                                                                    | not limited to, a credit bureau check as it may require, covering the applicant and/o                                                                                                    |
| principals, stockholders and/or investors. *                                                                                                    | not mined to, a credit bareau check as it may require, covering the applicant and/or                                                                                                    |
|                                                                                                    |                                                                                                    |
| Contribution and Subcontractors that will as from                                                                                                    | rk at the redevelopment project are registered as required by "The Public Works Con                                                                                                    |
| Registration Act," P.L. 1999, c. 238 (N.J.S.A. 34:11-56.48 et seq                                                                                                    | p.), have not been debarred by Department of Labor and Workforce Development fro<br>e, and possess a tax clearance certificate issued by the Division of Taxation in the                                                                                                    |
| Department of the Treasury. *                                                                                                    |                                                                                                    |
|                                                                                                    |                                                                                                    |
|                                                                                                    | ary interest, and which contains any of the following: a retail establishment with more                                                                                                    |
|                                                                                                    | 20 full-time employees, or a hospitality establishment with more than 10 full-time<br>rinto a Labor Harmony Agreement consistent with N.J.A.C. 19:31- 23.8(d). *                                                                                                    |
| employees, that the applicant will have an obligation to enter                                                                                                    |                                                                                                    |
|                                                                                                    |                                                                                                    |
|                                                                                                    |                                                                                                    |
| I certify that the award may be resized if at project certification                                                                                                    |                                                                                                    |
|                                                                                                    | on the project financing gap is reduced by better permanent financing than that anti                                                                                                    |
|                                                                                                    | on the project financing gap is reduced by better permanent financing than that anti                                                                                                    |
| at approval (See Aspire program rules N.J.A.C. 19:31-23.8 (c) (    Certify that the Authority will evaluate the actual returns of t                                                                                                    | on the project financing gap is reduced by better permanent financing than that anti-<br>(16) for details). *  the project at various points in the incentive agreement period and the applicant may                                                                                                    |
| at approval (See Aspire program rules N.J.A.C. 19:31-23.8 (c) (    Certify that the Authority will evaluate the actual returns of t                                                                                                    | on the project financing gap is reduced by better permanent financing than that anti<br>(16) for details). *  the project at various points in the incentive agreement period and the applicant may                                                                                                    |
| at approval (See Aspire program rules N.J.A.C. 19:31-23.8 (c) (    I certify that the Authority will evaluate the actual returns of t subject to making payments to the State as outlined in N.J.A.C                                                                                                    | on the project financing gap is reduced by better permanent financing than that anti<br>(16) for details). *  the project at various points in the incentive agreement period and the applicant may                                                                                                    |
| at approval (See Aspire program rules N.J.A.C. 19:31-23.8 (c) (  I certify that the Authority will evaluate the actual returns of t  subject to making payments to the State as outlined in N.J.A.C  approval. *                                                                                                    | on the project financing gap is reduced by better permanent financing than that antic<br>(16) for details). *  the project at various points in the incentive agreement period and the applicant may<br>C.19:31-23.8 (c) (17) if actual project returns exceed those expected at the time of aw                                                                                                    |
| at approval (See Aspire program rules N.J.A.C. 19:31-23.8 (c) (  I certify that the Authority will evaluate the actual returns of t  subject to making payments to the State as outlined in N.J.A.C  approval. *                                                                                                    | on the project financing gap is reduced by better permanent financing than that anti<br>(16) for details). *  the project at various points in the incentive agreement period and the applicant may                                                                                                    |
| at approval (See Aspire program rules N.J.A.C. 19:31-23.8 (c) (  I certify that the Authority will evaluate the actual returns of t  subject to making payments to the State as outlined in N.J.A.C  approval. *                                                                                                    | on the project financing gap is reduced by better permanent financing than that anti<br>(16) for details). *  the project at various points in the incentive agreement period and the applicant may C.19:31-23.8 (c) (17) if actual project returns exceed those expected at the time of av                                                                                                    |
| at approval (See Aspire program rules N.J.A.C. 19:31-23.8 (c) (    Certify that the Authority will evaluate the actual returns of t  subject to making payments to the State as outlined in N.J.A.C  approval. *    Certify that if in any year I materially change the project the    Certify that in the event   seeks to terminate the award for ar                                                                                                    | on the project financing gap is reduced by better permanent financing than that anti (16) for details). *  the project at various points in the incentive agreement period and the applicant may C.19:31-23.8 (c) (17) if actual project returns exceed those expected at the time of av  award may be subject to forfeiture as outlined in N.J.A.C.19:31-23.10 (a). *  my reason I must provide an updated pro-forma and related financial documentation                                                                                                    |
| at approval (See Aspire program rules N.J.A.C. 19:31-23.8 (c) (  I certify that the Authority will evaluate the actual returns of t subject to making payments to the State as outlined in N.J.A.C  approval.*  I certify that if in any year I materially change the project the  I certify that in the event I seeks to terminate the award for ar Authority to evaluate implications relating to the reasonable a                                                                                                    | on the project financing gap is reduced by better permanent financing than that anti (16) for details). *  the project at various points in the incentive agreement period and the applicant may C.19:31-23.8 (c) (17) if actual project returns exceed those expected at the time of av  award may be subject to forfeiture as outlined in N.J.A.C.19:31-23.10 (a). *  my reason I must provide an updated pro-forma and related financial documentation                                                                                                    |
| at approval (See Aspire program rules N.J.A.C. 19:31-23.8 (c) (  I certify that the Authority will evaluate the actual returns of t subject to making payments to the State as outlined in N.J.A.C  approval.*  I certify that if in any year I materially change the project the  I certify that in the event I seeks to terminate the award for ar Authority to evaluate implications relating to the reasonable a                                                                                                    | on the project financing gap is reduced by better permanent financing than that anti (16) for details). *  the project at various points in the incentive agreement period and the applicant may C.19:31-23.8 (c) (17) if actual project returns exceed those expected at the time of aw  award may be subject to forfeiture as outlined in N.I.A.C.19:31-23.10 (a). *  my reason I must provide an updated pro-forma and related financial documentation and appropriate rate of return, and that the Authority shall recapture any award pres                                                                       |
| at approval (See Aspire program rules N.J.A.C. 19:31-23.8 (c) (  I certify that the Authority will evaluate the actual returns of t subject to making payments to the State as outlined in N.J.A.C  approval.*  I certify that if in any year I materially change the project the  I certify that in the event I seeks to terminate the award for ar Authority to evaluate implications relating to the reasonable a                                                                                                    | on the project financing gap is reduced by better permanent financing than that anti (16) for details). *  the project at various points in the incentive agreement period and the applicant may C.19:31-23.8 (c) (17) if actual project returns exceed those expected at the time of aw  award may be subject to forfeiture as outlined in N.I.A.C.19:31-23.10 (a). *  my reason I must provide an updated pro-forma and related financial documentation and appropriate rate of return, and that the Authority shall recapture any award pres                                                                       |
| at approval (See Aspire program rules N.J.A.C. 19:31-23.8 (c) (  I certify that the Authority will evaluate the actual returns of t subject to making payments to the State as outlined in N.J.A.C approval.*  I certify that if in any year I materially change the project the Certify that if in the event I seeks to terminate the award for ar Authority to evaluate implications relating to the reasonable a                                                                                                    | on the project financing gap is reduced by better permanent financing than that anti (16) for details). *  the project at various points in the incentive agreement period and the applicant may C.19:31-23.8 (c) (17) if actual project returns exceed those expected at the time of aw  award may be subject to forfeiture as outlined in N.I.A.C.19:31-23.10 (a). *  my reason I must provide an updated pro-forma and related financial documentation and appropriate rate of return, and that the Authority shall recapture any award pres                                                                       |
| at approval (See Aspire program rules N.J.A.C. 19:31-23.8 (c) (  I certify that the Authority will evaluate the actual returns of t subject to making payments to the State as outlined in N.J.A.C approval.*  I certify that if in any year I materially change the project the.  I certify that in the event I seeks to terminate the award for ar Authority to evaluate implications relating to the reasonable a received in the event that the I fall to produce this documenta                                                                                                    | on the project financing gap is reduced by better permanent financing than that anti (16) for details). *  the project at various points in the incentive agreement period and the applicant may C.19:31-23.8 (c) (17) if actual project returns exceed those expected at the time of aw  award may be subject to forfeiture as outlined in N.J.A.C.19:31-23.10 (a). *  my reason I must provide an updated pro-forma and related financial documentation and appropriate rate of return, and that the Authority shall recapture any award pre-                                                                       |
| at approval (See Aspire program rules N.J.A.C. 19:31-23.8 (c) (  I certify that the Authority will evaluate the actual returns of t  subject to making payments to the State as outlined in N.J.A.C.  approval.*  I certify that if in any year I materially change the project the.  I certify that in the event I seeks to terminate the award for an Authority to evaluate implications relating to the reasonable a  received in the event that the I fail to produce this documenta.  Certification of Application Electronic Signature *                                                                                                    | on the project financing gap is reduced by better permanent financing than that anti (16) for details). *  the project at various points in the incentive agreement period and the applicant may C.19:31-23.8 (c) (17) if actual project returns exceed those expected at the time of aw  award may be subject to forfeiture as outlined in N.J.A.C.19:31-23.10 (a). *  my reason I must provide an updated pro-forma and related financial documentation and appropriate rate of return, and that the Authority shall recapture any award pre-                                                                       |
| at approval (See Aspire program rules N.J.A.C. 19:31-23.8 (c) (  I certify that the Authority will evaluate the actual returns of t subject to making payments to the State as outlined in N.J.A.C approval.*  I certify that if in any year I materially change the project the.  I certify that in the event I seeks to terminate the award for ar Authority to evaluate implications relating to the reasonable a received in the event that the I fall to produce this documenta                                                                                                    | on the project financing gap is reduced by better permanent financing than that anti (16) for details). *  the project at various points in the incentive agreement period and the applicant may C.19:31-23.8 (c) (17) if actual project returns exceed those expected at the time of aw  award may be subject to forfeiture as outlined in N.J.A.C.19:31-23.10 (a). *  my reason I must provide an updated pro-forma and related financial documentation and appropriate rate of return, and that the Authority shall recapture any award pre-                                                                       |
| at approval (See Aspire program rules N.J.A.C. 19:31-23.8 (c) (  I certify that the Authority will evaluate the actual returns of table to making payments to the State as outlined in N.J.A.C. approval.*  I certify that if in any year I materially change the project the certify that if in any year I materially change the project the certify that in the event I seeks to terminate the award for an Authority to evaluate implications relating to the reasonable received in the event that the I fail to produce this documenta.  Certification of Application Electronic Signature *                                                                                                    | on the project financing gap is reduced by better permanent financing than that anti (16) for details). *  the project at various points in the incentive agreement period and the applicant may C.19:31-23.8 (c) (17) if actual project returns exceed those expected at the time of aw  award may be subject to forfeiture as outlined in N.I.A.C.19:31-23.10 (a). *  my reason I must provide an updated pro-forma and related financial documentation and appropriate rate of return, and that the Authority shall recapture any award pres                                                                       |
| at approval (See Aspire program rules N.J.A.C. 19:31-23.8 (c) (  I certify that the Authority will evaluate the actual returns of t  subject to making payments to the State as outlined in N.J.A.C.  approval.*  I certify that if in any year I materially change the project the.  I certify that in the event I seeks to terminate the award for an Authority to evaluate implications relating to the reasonable a  received in the event that the I fail to produce this documenta.  Certification of Application Electronic Signature *                                                                                                    | on the project financing gap is reduced by better permanent financing than that anti (16) for details). *  the project at various points in the incentive agreement period and the applicant may C.19:31-23.8 (c) (17) if actual project returns exceed those expected at the time of aw  award may be subject to forfeiture as outlined in N.I.A.C.19:31-23.10 (a). *  my reason I must provide an updated pro-forma and related financial documentation and appropriate rate of return, and that the Authority shall recapture any award pres                                                                       |
| at approval (See Aspire program rules N.J.A.C. 19:31-23.8 (c) (  I certify that the Authority will evaluate the actual returns of t subject to making payments to the State as outlined in N.J.A.C approval.*  I certify that if in any year I materially change the project the.  I certify that in the event I seeks to terminate the award for at Authority to evaluate implications relating to the reasonable a received in the event that the I fail to produce this documenta  Certification of Application Electronic Signature *  Title *                                                                                                    | on the project financing gap is reduced by better permanent financing than that anti- (16) for details).*  the project at various points in the incentive agreement period and the applicant may C.19:31-23.8 (c) (17) if actual project returns exceed those expected at the time of aw  award may be subject to forfeiture as outlined in N.L.A.C.19:31-23.10 (a).*  my reason I must provide an updated pro-forma and related financial documentation and appropriate rate of return, and that the Authority shall recapture any award prev                                                                        |
| at approval (See Aspire program rules N.J.A.C. 19:31-23.8 (c) (  I certify that the Authority will evaluate the actual returns of traubject to making payments to the State as outlined in N.J.A.C. approval.*  I certify that if in any year I materially change the project the certify that if in any year I materially change the project the learning to the reasonable at received in the event 1 seeks to terminate the award for an Authority to evaluate implications relating to the reasonable at received in the event that the I fail to produce this documental certification of Application Electronic Signature *  Title *  Certification of Application Date Signed *                                                                                                    | on the project financing gap is reduced by better permanent financing than that anti- (16) for details).*  the project at various points in the incentive agreement period and the applicant may C.19:31-23.8 (c) (17) if actual project returns exceed those expected at the time of aw  award may be subject to forfeiture as outlined in N.L.A.C.19:31-23.10 (a).*  my reason I must provide an updated pro-forma and related financial documentation and appropriate rate of return, and that the Authority shall recapture any award prev                                                                        |
| at approval (See Aspire program rules N.J.A.C. 19:31-23.8 (c) (  I certify that the Authority will evaluate the actual returns of table to making payments to the State as outlined in N.J.A.C. 19:31-23.8 (c) (  I certify that if in any year I materially change the project the certify that if in any year I materially change the project the certify that in the event I seeks to terminate the award for at Authority to evaluate implications relating to the reasonable a received in the event that the I fail to produce this documenta certification of Application Electronic Signature *  Certification of Application Date Signed *  MM/DD/YYYY  Additional Documentation                                                                                                    | on the project financing gap is reduced by better permanent financing than that antic (16) for details).*  the project at various points in the incentive agreement period and the applicant may C.19.31-23.8 (c) (17) if actual project returns exceed those expected at the time of award may be subject to forfeiture as outlined in N.J.A.C.19:31-23.10 (a).*  my reason I must provide an updated pro-forma and related financial documentation and appropriate rate of return, and that the Authority shall recapture any award prevation. (See Aspire program rules N.J.A.C.19:31-23.10 (i) for details).*     |
| at approval (See Aspire program rules N.I.A.C. 19:31-23.8 (c) (  I certify that the Authority will evaluate the actual returns of table is to making payments to the State as outlined in N.J.A.C approval.*  I certify that if in any year I materially change the project the control of the control of the cont | on the project financing gap is reduced by better permanent financing than that anti (16) for details). *  the project at various points in the incentive agreement period and the applicant may C.19:31-23.8 (c) (17) if actual project returns exceed those expected at the time of aw  award may be subject to forfeiture as outlined in N.J.A.C.19:31-23.10 (a). *  my reason I must provide an updated pro-forma and related financial documentation and appropriate rate of return, and that the Authority shall recapture any award pre-                                                                       |
| at approval (See Aspire program rules N.I.A.C. 19:31-23.8 (c) (  I certify that the Authority will evaluate the actual returns of table is to making payments to the State as outlined in N.J.A.C approval.*  I certify that if in any year I materially change the project the control of the control of the cont | on the project financing gap is reduced by better permanent financing than that anti (16) for details).*  the project at various points in the incentive agreement period and the applicant may C.19.31-23.8 (c) (17) if actual project returns exceed those expected at the time of aw award may be subject to forfeiture as outlined in N.J.A.C.19:31-23.10 (a).*  my reason I must provide an updated pro-forma and related financial documentation and appropriate rate of return, and that the Authority shall recapture any award pres- stion. (See Aspire program rules N.J.A.C.19:31-23.10 (i) for details).* |

# **Applicant Certification**

Applicants must certify through a list of acknowledgements relating to themselves, ranging from -

- 1. Truthful and accurate information being shared for the purpose of this application
- 2. Penalties you are subject to if the information is found to be falsified
- 3. Authorizing legal checks and transparency regarding all requests for information
- 4. The understanding that your signatures are binding
- 5. That your organization is not in default on any other state-administered program

Previous

| Eligibility of financial assistance by the New Jersey Economic Development Authority (NJEDA) is determined by the in changes in the status of the proposed project from the facts presented herein could disqualify the project. Only Board particular program for which you are applying, by resolution, may take action to determine project eligibility and to a | Members of the governing board of the       |
|----------------------------------------------------------------------------------------------------|---------------------------------------------|
| I, THE UNDERSIGNED, BEING DULY SWORN UPON MY OATH SAY:                                                                                                    |                                             |
| I affirm, represent, and warrant that the information contained in this application and in all associated attach<br>my knowledge true and complete and that the funding applied for herein is not for personal, family, or house                                                                                                    |                                             |
|                                                                                                    | <b>~</b>                                    |
| I understand that if such information is willfully false, I am subject to criminal prosecution under N.J.S.A. 2C:2 may at its option terminate its financial assistance. *                                                                                                    | 8-2 and civil action by the NJEDA which     |
|                                                                                                    | ~                                           |
| I authorize the New Jersey Department of Law and Public Safety to verify any answer(s) contained herein throwhich it has access, and to release the results of said research to the NJEDA.*                                                                                                    | ugh a search of its records, or records to  |
|                                                                                                    | <b>~</b>                                    |
|                                                                                                    |                                             |
| I authorize the NJEDA to provide information submitted to it by or on behalf of the applicant to any bank or requested financing with the NJEDA. *                                                                                                    | State agency which might participate in the |
|                                                                                                    | State agency which might participate in the |
|                                                                                                    | ·                                           |
| requested financing with the NJEDA. *                                                                                                    | · ·                                         |
| requested financing with the NJEDA. *                                                                                                    | ent shall be a binding on the parties. *    |
| requested financing with the NJEDA.*  I certify my understanding that an electronic signature of this Application and any Approval Letter or Agreem                                                                                                    | ent shall be a binding on the parties. *    |

# **Fee Payment**

Applicants can select one of two options to pay the application fee. The fee may vary based on the schedule found here under Fees, as follows –

For LIHTC utilizing projects - \$10,000 For non-LIHTC utilizing projects < \$50 million - \$50,000 Non-Transformative Phased project - \$75,000 Transformative Project (per phase) - \$100,000

### Fee Payment

There is a \$100,000 non-refundable application fee. The NJEDA will not begin review of your application until the application fee has been received.

In addition, the NJEDA charges fees during the application, approval and closing process. These fees vary depending upon the product chosen to fit your needs and the complexity/size of the project.

### Fee Payment

Please select a payment method: \*

Payment by Check

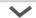

### Fee Payment (non-refundable)- Payment by check or wire payment

### **Payment by Check Instructions:**

Please make check payable to NJEDA and mail to the below address:

NJEDA
P.O. Box 990
36 West State Street
Trenton, NJ 08925-0990
Please include "Aspire Application fee" as well as applicant name and application number.

### Payment by Wire Instructions:

Bank Name: Wells Fargo

Bank Address: 50 East State St / Trenton, NJ 08625

**ABA Number: 121 000 248** 

Account Number: 2100 00910 0456 Account Name: NJEDA Operating

Reference: Please include "Aspire Program Application fee" as well as the applicant name and

application number.

If these wire instructions need to be confirmed by phone call, please contact Dawn Boszak, NJEDA

Director of Accounting Services, at 609-858-6701.

### The NJEDA will not begin review of your application until the application fee has been received.

# **Electronic Signature and Submission**

Play the audio code

Enter the code from the image

**Submit Application** 

Applicants can review the last reminder that their signatures are binding on the legal agreements signed earlier and for all declarations made. You may then select the acknowledgements underlining this, sign the final page and click "SUBMIT APPLICATION" to submit your application.

# Pursuant to written policy, the New Jersey Economic Development Authority allows documents to be signed electronically and hereby agrees to be bound by such electronic signatures. Please confirm that you, as a signatory to this document, also agree to be bound by electronic signatures. | lagree to be bound by electronic signatures \* | lam an Authorized Signer for this organization and laccept the above terms and conditions \* | Full Name \* | | KtimB2x | Generate a new image

# **Submission Confirmation Page**

The submission confirmation page will list the Applicant's application confirmation number. All future application communication will be sent to the email provided in the application.

Application Submitted Successfully

Thank you for submitting your full application for the NJEDA Aspire. We appreciate your patience while NJEDA reviews this application.

Dear:

The NJEDA has received your full application for the Aspire program.

The NJEDA Aspire team will now begin our completeness review of your application. We will review this information as quickly as possible, however, this completeness review may take up to two weeks to complete. We may need to follow up with you for clarifying information on certain questions during this period.

After NJEDA deems an application complete, we will send an email certification to the applicant company's CEO (as identified in the application), to provide additional required certifications and to certify that all information provided in the application is accurate. This certification must be signed under the penalty of perjury and provided to the NJEDA before we may move forward with a full application review.

Additionally, if you have indicated that there is a Co-Applicant included in this application; we will send an email certification to the CEO or equivalent officer to confirm that all relevant information provided in the application is accurate. It is your responsibility to review the application with the Co-Applicant and share with them any relevant uploads or attachments. This will also include an additional Legal Questionnaire to be completed by the Co-Applicant.

After the CEO certification and Co-Applicant certification (if needed) are received, we will begin a full application review including detailed review of all documents and additional staff due diligence. We will work to complete this step as quickly as possible, but it may take up to several months to complete depending on the quality of the information in the application and the size/scope of the project seeking assistance. During this time NJEDA may reach out to you if additional information or clarification is needed to complete your application review.

Please note, an NJEDA Officer will be assigned to your project in the coming days, and you will be receiving a call and email to set up some time to review the process moving forward.

Your confirmation number is CAPP-

Any communications on the status of your application will '

For questions regarding your Aspire application, please call or email NJEDA at 1-844-965-1125 or aspire@njeda.com

To learn about other NJEDA programs, visit njeda.com

Thank You, NJEDA

Click to "Return to Homepage" to return to the portal homepage.

Return to homepage

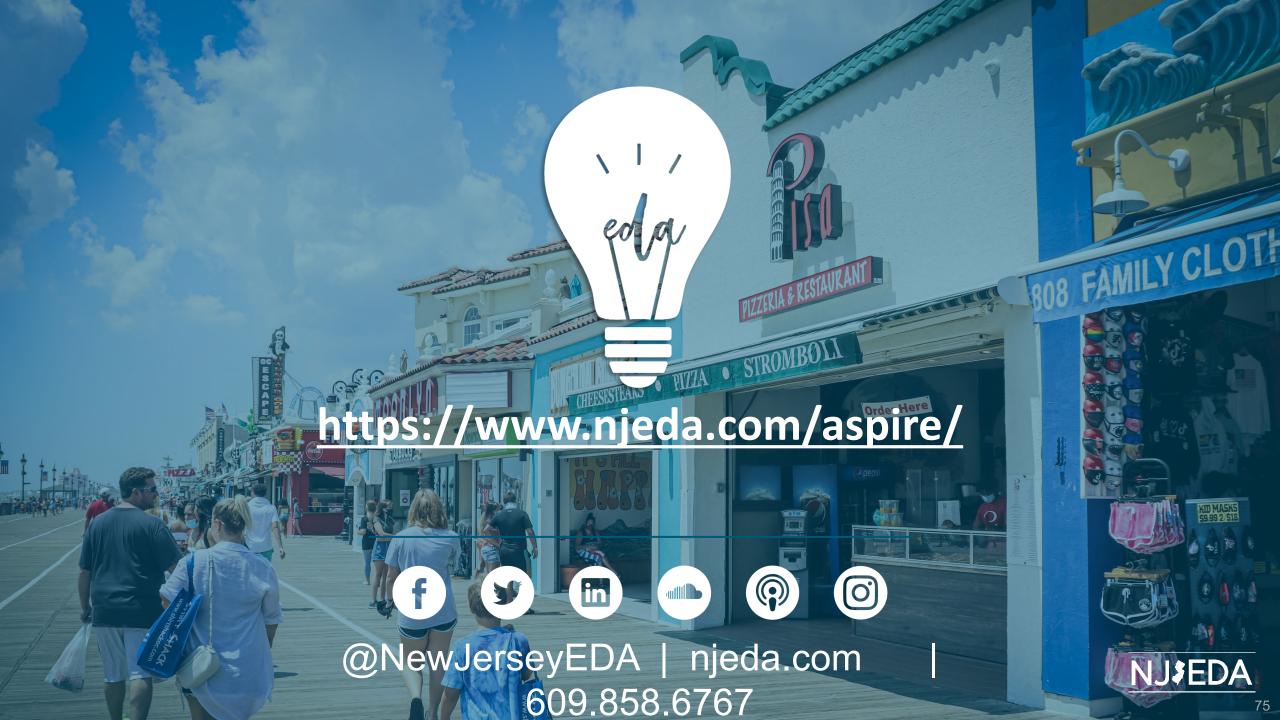